This form is effective beginning with the January 1 to June 30, 2017 accounting period (2017/1) If you are filing for a prior accounting period, contact the Licensing Division for the correct form.

# SA3E Long Form

Return completed workbook by email to:

# STATEMENT OF ACCOUNT

for Secondary Transmissions by Cable Systems (Long Form)

General instructions are located in the first tab of this workbook.

| FOR COPYRIGHT | OFFICE USE ONLY         |
|---------------|-------------------------|
| DATE RECEIVED | AMOUNT                  |
| 03/02/21      | \$<br>ALLOCATION NUMBER |

### coplicsoa@copyright.gov

For additional information, contact the U.S. Copyright Office Licensing Division at: Tel: (202) 707-8150

| Α                                                                 | AC                                                                                                    | COUNTING PERIOD COVERED BY THIS STATEMENT:                                                                                                    |                                                                                       |                                                                                                    |            |        |  |  |  |  |
|-------------------------------------------------------------------|----------------------------------------------------------------------------------------------------|----------------------------------------------------------------------------------------------------|---------------------------------------------------------------------------------------|----------------------------------------------------------------------------------------------------|------------|--------|--|--|--|--|
| Accounting<br>Period                                              |                                                                                                    | 2020/2                                                                                                    |                                                                                       |                                                                                                    |            |        |  |  |  |  |
| B<br>Owner                                                        | Instructions:         Give the full legal name of the owner of the cable system. If the owner is a subsidiary of another corporation, give the full corporate title of the subsidiary, not that of the parent corporation.         List any other name or names under which the owner conducts the business of the cable system.         If there were different owners during the accounting period, only the owner on the last day of the accounting period should submit a single statement of account and royalty fee payment covering the entire accounting period.         Check here if this is the system's first filing. If not, enter the system's ID number assigned by the Licensing Division.       031012         LEGAL NAME OF OWNER/MAILING ADDRESS OF CABLE SYSTEM |                                                                                                    |                                                                                       |                                                                                                    |            |        |  |  |  |  |
|                                                                   | CEQUEL COMMUNICATIONS LLC                                                                                                    |                                                                                                    |                                                                                       |                                                                                                    |            |        |  |  |  |  |
|                                                                   |                                                                                                    |                                                                                                    |                                                                                       |                                                                                                    | 03101      | 220202 |  |  |  |  |
|                                                                   |                                                                                                    |                                                                                                    |                                                                                       |                                                                                                    | 031012     | 2020/2 |  |  |  |  |
|                                                                   |                                                                                                    | 3027 S SE LOOP 323<br>TYLER, TX 75701                                                                                                    |                                                                                       |                                                                                                    |            |        |  |  |  |  |
| С                                                                 |                                                                                                    | <b>TRUCTIONS:</b> In line 1, give any business or trade names used to nes already appear in space B. In line 2, give the mailing address or                                                                                                    |                                                                                       | . ,                                                                                                    |            |        |  |  |  |  |
| System                                                            | 1                                                                                                    | IDENTIFICATION OF CABLE SYSTEM:<br>GREENVILLE                                                                                                    | • ·                                                                                   |                                                                                                    |            |        |  |  |  |  |
|                                                                   |                                                                                                    | MAILING ADDRESS OF CABLE SYSTEM:                                                                                                    |                                                                                       |                                                                                                    |            |        |  |  |  |  |
|                                                                   | 2                                                                                                    | (Number, street, rural route, apartment, or suite number)<br>(City, town, state, zip code)                                                                                                    |                                                                                       |                                                                                                    |            |        |  |  |  |  |
| D                                                                 | Ins                                                                                                    | tructions: For complete space D instructions, see page 1b. Identify                                                                                                    | y only the frst comm                                                                  | unity served below and reli                                                                                   | st on page | 1b     |  |  |  |  |
| Area                                                              | wit                                                                                                    | n all communities.                                                                                                    |                                                                                       |                                                                                                    |            |        |  |  |  |  |
| Served                                                            | -                                                                                                    | CITY OR TOWN                                                                                                    | STATE                                                                                 |                                                                                                    |            |        |  |  |  |  |
| First<br>Community                                                |                                                                                                    | GREENVILLE                                                                                                    | MS                                                                                    |                                                                                                    |            |        |  |  |  |  |
|                                                                   |                                                                                                    | elow is a sample for reporting communities if you report multiple ch<br>CITY OR TOWN (SAMPLE)                                                                                                    | STATE                                                                                 | CH LINE UP                                                                                                    | SUE        | 3 GRP# |  |  |  |  |
| Sample                                                            | Ald                                                                                                    |                                                                                                    | MD                                                                                    | Α                                                                                                    |            | 1      |  |  |  |  |
| ipio                                                              |                                                                                                    | ance                                                                                                    | MD                                                                                    | В                                                                                                    |            | 2      |  |  |  |  |
|                                                                   | Gei                                                                                                    | ing                                                                                                    | MD                                                                                    | В                                                                                                    |            | 3      |  |  |  |  |
| form in order to pro<br>numbers. By provid<br>search reports prep | cess y<br>ing Pl<br>ared t                                                                                                    | tion 111 of title 17 of the United States Code authorizes the Copyright Offce to collect<br>our statement of account. PII is any personal information that can be used to identify<br>I, you are agreeing to the routine use of it to establish and maintain a public record, v<br>or the public. The effect of not providing the PII requested is that it may delay proces<br>ments of account, and it may affect the legal suffciency of the fling, a determination 1 | y or trace an individual, so<br>which includes appearing<br>ssing of your statement o | uch as name, address and telepho<br>in the Offce's public indexes and i<br>f account and its placement in the | ne         |        |  |  |  |  |

| SA3E. | PAGE | 1h  |
|-------|------|-----|
| SAJE. | FAGE | ID. |

| FORM SA3E. PAGE 1b.                                                                                                    |                   |            |            |                        |  |  |  |  |  |
|----------------------------------------------------------------------------------------------------|-------------------|------------|------------|------------------------|--|--|--|--|--|
| LEGAL NAME OF OWNER OF CABLE SYSTEM:                                                                                                    |                   |            | SYSTEM ID# |                        |  |  |  |  |  |
| CEQUEL COMMUNICATIONS LLC                                                                                                    |                   |            | 031012     |                        |  |  |  |  |  |
| <b>Instructions:</b> List each separate community served by the cable system. A "community" is the same as a "community unit" as defined in FCC rules: "a separate and distinct community or municipal entity (including unincorporated communities within unincorporated areas and including single, discrete unincorporated areas." 47 C.F.R. §76.5(dd). The frst community that you list will serve as a form of system identification hereafter known as the "first community." Please use it as the first community on all future filings. |                   |            |            |                        |  |  |  |  |  |
| <b>Note:</b> Entities and properties such as hotels, apartments, condominiums, or mobile home parks should be reported in parentheses below the identified city or town.                                                                                                    |                   |            |            |                        |  |  |  |  |  |
| If all communities receive the same complement of television broadcast stations (i.e., one channel line-up for all), then either associate all communities with the channel line-up "A" in the appropriate column below or leave the column blank. If you report any stations on a partially distant or partially permitted basis in the DSE Schedule, associate each relevant community with a subscriber group, designated by a number (based on your reporting from Part 9).                                                                 |                   |            |            |                        |  |  |  |  |  |
| When reporting the carriage of television broadcast stations on a community-by-community channel line-up designated by an alpha-letter(s) (based on your Space G reporting) and a (based on your reporting from Part 9 of the DSE Schedule) in the appropriate columns be                                                                                                    | a subscriber grou |            |            |                        |  |  |  |  |  |
| CITY OR TOWN                                                                                                    | STATE             | CH LINE UP | SUB GRP#   | 1                      |  |  |  |  |  |
| GREENVILLE                                                                                                    | MS                |            |            | First                  |  |  |  |  |  |
| METCALFE                                                                                                    | MS                |            |            | Community              |  |  |  |  |  |
| SWIFTWATER                                                                                                    | MS                |            |            |                        |  |  |  |  |  |
|                                                                                                    |                   |            |            |                        |  |  |  |  |  |
|                                                                                                    |                   |            |            |                        |  |  |  |  |  |
|                                                                                                    |                   |            |            | See instructions for   |  |  |  |  |  |
|                                                                                                    |                   |            |            | additional information |  |  |  |  |  |
|                                                                                                    |                   |            |            | on alphabetization.    |  |  |  |  |  |
|                                                                                                    |                   |            |            |                        |  |  |  |  |  |
|                                                                                                    |                   |            |            |                        |  |  |  |  |  |
|                                                                                                    |                   |            |            | Add rows as necessary. |  |  |  |  |  |
|                                                                                                    |                   |            |            |                        |  |  |  |  |  |
|                                                                                                    |                   |            |            |                        |  |  |  |  |  |
|                                                                                                    |                   |            |            |                        |  |  |  |  |  |
|                                                                                                    |                   |            |            |                        |  |  |  |  |  |
|                                                                                                    |                   |            |            |                        |  |  |  |  |  |
|                                                                                                    |                   |            |            |                        |  |  |  |  |  |
|                                                                                                    |                   |            |            |                        |  |  |  |  |  |
|                                                                                                    |                   |            |            |                        |  |  |  |  |  |
|                                                                                                    |                   |            |            |                        |  |  |  |  |  |
|                                                                                                    |                   |            |            |                        |  |  |  |  |  |
|                                                                                                    |                   |            |            |                        |  |  |  |  |  |
|                                                                                                    |                   |            |            |                        |  |  |  |  |  |
|                                                                                                    |                   |            |            |                        |  |  |  |  |  |
|                                                                                                    |                   |            |            |                        |  |  |  |  |  |
|                                                                                                    |                   |            |            |                        |  |  |  |  |  |
|                                                                                                    |                   |            |            |                        |  |  |  |  |  |
|                                                                                                    |                   |            |            |                        |  |  |  |  |  |
|                                                                                                    |                   |            |            |                        |  |  |  |  |  |
|                                                                                                    |                   |            |            |                        |  |  |  |  |  |
|                                                                                                    |                   |            |            |                        |  |  |  |  |  |
|                                                                                                    |                   |            |            |                        |  |  |  |  |  |
|                                                                                                    |                   |            |            |                        |  |  |  |  |  |
|                                                                                                    |                   |            |            |                        |  |  |  |  |  |
|                                                                                                    |                   |            |            |                        |  |  |  |  |  |

| 1  |     |
|----|-----|
|    | ۱ I |
|    | 1   |
|    | 1   |
| 11 | 1   |
|    | 1   |
|    | ۱ ا |
|    | 1   |
| 11 | 1   |
|    | 1   |
|    | 1   |
|    | 1   |
| 11 | ۱ I |
|    | ۱ ا |
|    | ۱ ا |
|    | ۱ I |
|    | ۱ ا |
|    | ۱ ا |
|    |     |
|    |     |

| Nomo                      | LEGAL NAME OF OWNER OF CABL                                                                                                    | E SYSTEM:            |                                        |                                  |            |                                  |                       | S              | YSTEM IC |  |
|---------------------------|----------------------------------------------------------------------------------------------------|----------------------|----------------------------------------|----------------------------------|------------|----------------------------------|-----------------------|----------------|----------|--|
| Name                      | CEQUEL COMMUNICAT                                                                                                    | TIONS LLC            |                                        |                                  |            |                                  |                       |                | 03101    |  |
| -                         | SECONDARY TRANSMISSION                                                                                                    | SERVICE: SU          | BSCRI                                  | BERS AND RA                      | TES        |                                  |                       |                |          |  |
| E                         | In General: The information in s                                                                                                    |                      |                                        | -                                |            | -                                |                       |                |          |  |
| Secondam.                 | system, that is, the retransmission                                                                                                    |                      |                                        |                                  |            |                                  |                       |                |          |  |
| Secondary<br>Transmission | about other services (including plast day of the accounting period                                                                                                    |                      |                                        |                                  |            |                                  | nose existii          | ng on the      |          |  |
| Service: Sub-             |                                                                                                    |                      |                                        |                                  |            |                                  | ole system,           | broken         |          |  |
| scribers and              | down by categories of secondary transmission service. In general, you can compute the number of subscribers in                                                                                                    |                      |                                        |                                  |            |                                  |                       |                |          |  |
| Rates                     | each category by counting the number of billings in that category (the number of persons or organizations charged                                                                                                    |                      |                                        |                                  |            |                                  |                       |                |          |  |
|                           | separately for the particular service at the rate indicated-not the number of sets receiving service).                                                                                                    |                      |                                        |                                  |            |                                  |                       |                |          |  |
|                           | <b>Rate:</b> Give the standard rate charged for each category of service. Include both the amount of the charge and the unit in which it is generally billed. (Example: "\$20/mth") Summarize any standard rate variations within a particular rate |                      |                                        |                                  |            |                                  |                       |                |          |  |
|                           | unit in which it is generally billed. (Example: "\$20/mth"). Summarize any standard rate variations within a particular rate category, but do not include discounts allowed for advance payment.                                                    |                      |                                        |                                  |            |                                  |                       |                |          |  |
|                           | Block 1: In the left-hand block in space E, the form lists the categories of secondary transmission service that cable                                                                                                    |                      |                                        |                                  |            |                                  |                       |                |          |  |
|                           | systems most commonly provide                                                                                                    |                      |                                        |                                  |            |                                  |                       |                |          |  |
|                           | that applies to your system. <b>Not</b>                                                                                                    |                      |                                        | -                                |            | -                                |                       |                |          |  |
|                           | categories, that person or entity should be counted as a subscriber in each applicable category. Example: a residential subscriber who pays extra for cable service to additional sets would be included in the count under "Service to the         |                      |                                        |                                  |            |                                  |                       |                |          |  |
|                           | first set" and would be counted once again under "Service to additional set(s)."                                                                                                    |                      |                                        |                                  |            |                                  |                       |                |          |  |
|                           | Block 2: If your cable system                                                                                                    | -                    |                                        | •                                |            |                                  |                       |                |          |  |
|                           | printed in block 1 (for example, t                                                                                                    |                      |                                        |                                  |            |                                  |                       |                |          |  |
|                           | with the number of subscribers a sufficient.                                                                                                    | and rates, in the    | e ngnt-n                               | Iand Diock. A lu                 | vo- or the | ee-word descripti                | on or the s           | ervice is      |          |  |
|                           |                                                                                                    | OCK 1                |                                        |                                  |            | K 2                              |                       |                |          |  |
|                           | CATEGORY OF SERVICE                                                                                                    | NO. OF<br>SUBSCRIB   |                                        | RATE                             | CAT        | TEGORY OF SEI                    | NO. OF<br>SUBSCRIBERS | RATE           |          |  |
|                           | Residential:                                                                                                    |                      |                                        |                                  |            |                                  |                       |                |          |  |
|                           | Service to first set                                                                                                    |                      | 5,715                                  | \$ 34.99                         |            |                                  |                       |                |          |  |
|                           | Service to additional set(s)                                                                                                    |                      |                                        |                                  |            |                                  |                       |                |          |  |
|                           | • FM radio (if separate rate)                                                                                                    |                      |                                        |                                  |            |                                  |                       |                |          |  |
|                           | Motel, hotel                                                                                                    |                      |                                        |                                  |            |                                  |                       |                |          |  |
|                           | Commercial                                                                                                    |                      | 317                                    | \$ 45.95                         |            |                                  |                       |                |          |  |
|                           | Converter                                                                                                    |                      |                                        |                                  |            |                                  |                       |                |          |  |
|                           | Residential                                                                                                    |                      |                                        |                                  |            |                                  |                       |                |          |  |
|                           | Non-residential                                                                                                    |                      |                                        |                                  |            |                                  |                       |                |          |  |
|                           | SERVICES OTHER THAN SEC                                                                                                    | ONDARY TRA           | NSMIS                                  | SIONS: RATES                     | 3          |                                  |                       |                |          |  |
| F                         | In General: Space F calls for rat                                                                                                    | te (not subscrib     | oer) info                              | rmation with re                  | spect to a | all your cable syst              | tem's servi           | ces that were  |          |  |
| F                         | not covered in space E, that is, t                                                                                                    |                      |                                        |                                  |            |                                  |                       |                |          |  |
| Services                  | service for a single fee. There and furnished at cost or (2) services                                                                                                    |                      | ,                                      |                                  | 0          |                                  | 0()                   |                |          |  |
| Other Than                | amount of the charge and the ur                                                                                                    |                      |                                        |                                  |            |                                  |                       |                |          |  |
| Secondary                 | enter only the letters "PP" in the                                                                                                    | rate column.         | -                                      | -                                |            | -                                |                       | 5 ,            |          |  |
| ransmissions:             | Block 1: Give the standard rat                                                                                                    |                      |                                        |                                  |            |                                  |                       |                |          |  |
| Rates                     | Block 2: List any services that<br>listed in block 1 and for which a                                                                                                    |                      |                                        |                                  | -          |                                  |                       |                |          |  |
|                           | brief (two- or three-word) description                                                                                                    |                      |                                        |                                  | SHEU. LISI | t these other serv               |                       | Ionn or a      |          |  |
|                           |                                                                                                    | BLO                  |                                        |                                  |            |                                  |                       | BLOCK 2        |          |  |
|                           | CATEGORY OF SERVICE                                                                                                    | RATE                 |                                        | GORY OF SER                      | VICE       | RATE                             | CATEGO                | DRY OF SERVICE | RATE     |  |
|                           | Continuing Services:                                                                                                    |                      | Install                                | ation: Non-res                   | idential   |                                  |                       |                |          |  |
|                           | • Pay cable                                                                                                    | \$ 17.00             | • Ma                                   | itel, hotel                      |            |                                  |                       |                |          |  |
|                           | Pay cable—add'l channel                                                                                                    | \$ 19.00             | •Co                                    | mmercial                         |            |                                  |                       |                |          |  |
|                           | Fire protection                                                                                                    |                      | •Pa                                    | y cable                          |            |                                  |                       |                |          |  |
|                           | Dunning genetic sting                                                                                                    |                      |                                        | y cable-add'l cl                 | nannel     |                                  |                       |                |          |  |
|                           | •Burglar protection                                                                                                    |                      | Fire protection     Burglar protection |                                  |            |                                  |                       |                |          |  |
|                           | Installation: Residential                                                                                                    |                      |                                        |                                  |            |                                  |                       |                |          |  |
|                           | Installation: Residential <ul> <li>First set</li> </ul>                                                                                                    | \$ 99.00             | •Bu                                    |                                  |            |                                  |                       |                |          |  |
|                           | Installation: Residential <ul> <li>First set</li> <li>Additional set(s)</li> </ul>                                                                                                    | \$ 99.00<br>\$ 25.00 | • Bu<br>Other                          | services:                        |            |                                  |                       |                |          |  |
|                           | Installation: Residential<br>• First set<br>• Additional set(s)<br>• FM radio (if separate rate)                                                                                                    |                      | • Bu<br>Other<br>• Re                  | services:<br>connect             |            | \$ 40.00                         |                       |                |          |  |
|                           | Installation: Residential <ul> <li>First set</li> <li>Additional set(s)</li> </ul>                                                                                                    |                      | • Bu<br>Other<br>• Re<br>• Dis         | services:<br>connect<br>sconnect |            |                                  |                       |                |          |  |
|                           | Installation: Residential<br>• First set<br>• Additional set(s)<br>• FM radio (if separate rate)                                                                                                    |                      | • Bu<br>Other<br>• Re<br>• Dis<br>• Ou | services:<br>connect             |            | \$ 40.00<br>\$ 25.00<br>\$ 99.00 |                       |                |          |  |

|                                                                                                    | LEGAL NAME OF OWNER OF CABLE SYSTEM:SYSTEMCEQUEL COMMUNICATIONS LLC0310                                                                                                    |                                                                                                    |                                                                                                    |                                                                                                    |                                                                                                    |                                             |  |
|----------------------------------------------------------------------------------------------------|----------------------------------------------------------------------------------------------------|----------------------------------------------------------------------------------------------------|----------------------------------------------------------------------------------------------------|----------------------------------------------------------------------------------------------------|----------------------------------------------------------------------------------------------------|---------------------------------------------|--|
| PRIMARY TRANSMITT                                                                                                    | ERS: TELEVISIO                                                                                                    | N                                                                                                    |                                                                                                    |                                                                                                    |                                                                                                    |                                             |  |
| carried by your cable<br>FCC rules and regula<br>76.59(d)(2) and (4), 7<br>substitute program be<br><b>Substitute Basis</b><br>basis under specific F<br>bo not list the static<br>station was carried<br>basis. For further<br>in the paper SA3 f<br><b>Column 1:</b> List ea<br>each multicast strear<br>cast stream as "WET<br>WETA-simulcast).<br><b>Column 2:</b> Give the<br>ts community of licer<br>on which your cable s<br><b>Column 3:</b> Indica<br>educational station, be<br>for independent multi-<br>For the meaning of th<br><b>Column 4:</b> If the se<br>colamn 5: If you<br>cable system carried<br>carried the distant stat | system during the<br>ations in effect or<br>76.61(e)(2) and (4<br>asis, as explaine<br><b>Stations:</b> With r<br>FCC rules, regula-<br>on here in space<br>d only on a subsi-<br>a, and also in spa-<br>information conc-<br>form.<br>The station's call<br>in associated with<br>FA-2". Simulcast<br>the channel numbrase. For example<br>system carried the<br>term each case were<br>asset for example<br>system carried the<br>term each case were<br>system carried the<br>term each case were<br>system carried the<br>term each case were<br>system carried the<br>term each case were<br>system carried the<br>term each case were<br>system carried the<br>term system carried the<br>term system system carried the<br>term system system system system<br>term system system system system system<br>term system system system system system system system system<br>term system system system system system system system system system<br>term system system sy | ne accounting<br>in June 24, 198<br>4), or 76.63 (n<br>d in the next prespect to any<br>titions, or auth<br>G—but do list<br>titute basis.<br>ace I, if the stat<br>erning substit<br>sign. Do not n<br>in a station acc<br>streams must<br>ber the FCC h<br>e, WRC is Cha-<br>te station. whether the st<br>titter "N" (for ne<br>concommercial<br>page (v) of the<br>the local serv-<br>age (v) of the<br>ser in column<br>on during the a<br>me basis beca | period, except i<br>B1, permitting th<br>eferring to 76.61<br>paragraph.<br>distant stations<br>orizations:<br>t it in space I (the<br>tion was carried<br>ute basis station<br>report origination<br>cording to its over<br>be reported in or<br>as assigned to t<br>annel 4 in Wash<br>ation is a networ<br>etwork), "N-M" (f<br>educational), or<br>a general instructive<br>vice area, (i.e. "d<br>general instructive<br>4, you must con<br>accounting period                                                                                                    | (1) stations carrie<br>e carriage of certa<br>(e)(2) and (4))]; a<br>carried by your c<br>e Special Stateme<br>l both on a substit<br>ns, see page (v) o<br>n program service<br>er-the-air designa<br>column 1 (list each<br>column 1 (list each<br>column 1 (list each<br>con network multica<br>r "E-M" (for nonco<br>titons located in the<br>istant"), enter "Ye<br>ons located in the<br>plete column 5, s<br>od. Indicate by ent<br>ctivated channel of | s". If not, enter "No". For an ex-<br>paper SA3 form.<br>stating the basis on which your<br>ering "LAC" if your cable system                                                                                                    | G<br>Primary<br>Transmitters:<br>Television |  |
| of a written agreemen<br>he cable system and<br>ion "E" (exempt). For<br>explanation of these<br><b>Column 6:</b> Give th<br>FCC. For Mexican or                                                                                                    | nt entered into or<br>l a primary transi<br>r simulcasts, also<br>three categories,<br>he location of ea<br>Canadian statio                                                                                                    | n or before Ju<br>mitter or an as<br>o enter "E". If y<br>, see page (v)<br>ch station. Fo<br>ns, if any, give                                                                                                    | ssociation repres<br>you carried the o<br>of the general in<br>r U.S. stations, I<br>e the name of th                                                                                                    | tween a cable system<br>senting the primar<br>channel on any ot<br>nstructions locate<br>list the community<br>e community with                                                                                                    | tem or an association representing<br>y transmitter, enter the designa-<br>her basis, enter "O." For a further<br>d in the paper SA3 form.<br>to which the station is licensed by the<br>which the station is identifed.<br>channel line-up.                                                                                                    |                                             |  |
| of a written agreemen<br>he cable system and<br>ion "E" (exempt). For<br>explanation of these<br><b>Column 6:</b> Give th<br>FCC. For Mexican or                                                                                                    | nt entered into or<br>l a primary transi<br>r simulcasts, also<br>three categories,<br>he location of ea<br>Canadian statio                                                                                                    | n or before Ju<br>mitter or an as<br>o enter "E". If <u>(</u><br>, see page (v)<br>ch station. Fo<br>ns, if any, give<br>anel line-ups,                                                                                                    | ssociation repres<br>you carried the o<br>of the general in<br>r U.S. stations, I<br>e the name of th<br>use a separate s                                                                                                    | tween a cable sys<br>senting the primar<br>channel on any ot<br>nstructions locate<br>list the community<br>e community with<br>space G for each                                                                                                    | y transmitter, enter the designa-<br>her basis, enter "O." For a further<br>d in the paper SA3 form.<br>v to which the station is licensed by the<br>which the station is identifed.                                                                                                    |                                             |  |
| of a written agreemen<br>the cable system and<br>tion "E" (exempt). For<br>explanation of these<br><b>Column 6:</b> Give th<br>FCC. For Mexican or                                                                                                    | nt entered into or<br>l a primary transi<br>r simulcasts, also<br>three categories,<br>he location of ea<br>Canadian statio                                                                                                    | n or before Ju<br>mitter or an as<br>o enter "E". If <u>(</u><br>, see page (v)<br>ch station. Fo<br>ns, if any, give<br>anel line-ups,                                                                                                    | ssociation repres<br>you carried the c<br>of the general ii<br>r U.S. stations, I<br>e the name of th<br>use a separate s<br><b>EL LINE-UP</b><br>4. DISTANT?<br>(Yes or No)                                                                                                    | tween a cable sys<br>senting the primar<br>channel on any ot<br>instructions locate<br>list the community<br>e community with<br>space G for each<br>AA<br>5. BASIS OF<br>CARRIAGE                                                                                                    | y transmitter, enter the designa-<br>her basis, enter "O." For a further<br>d in the paper SA3 form.<br>v to which the station is licensed by the<br>which the station is identifed.                                                                                                    |                                             |  |
| of a written agreemen<br>he cable system and<br>ion "E" (exempt). For<br>explanation of these<br><b>Column 6:</b> Give th<br>FCC. For Mexican or<br><b>Note:</b> If you are utiliz                                                                                                    | nt entered into or<br>l a primary transu<br>r simulcasts, also<br>three categories,<br>he location of ea<br>Canadian statio<br>ing multiple char<br>2. B'CAST<br>CHANNEL                                                                                                    | n or before Ju<br>mitter or an as<br>p enter "E". If <u>y</u><br>see page (v)<br>ch station. Fo<br>ns, if any, give<br>nnel line-ups,<br><b>CHANN</b><br>3. TYPE<br>OF                                                                                                    | ssociation repres<br>you carried the c<br>of the general ii<br>r U.S. stations, I<br>e the name of th<br>use a separate s<br><b>EL LINE-UP</b><br>4. DISTANT?<br>(Yes or No)                                                                                                    | tween a cable sys<br>senting the primar<br>channel on any ot<br>instructions locate<br>list the community<br>e community with<br>space G for each<br>AA<br>5. BASIS OF                                                                                                    | y transmitter, enter the designa-<br>her basis, enter "O." For a further<br>d in the paper SA3 form.<br>v to which the station is licensed by the<br>which the station is identifed.<br>channel line-up.<br>6. LOCATION OF STATION                                                                                                    |                                             |  |
| of a written agreemen<br>he cable system and<br>ion "E" (exempt). For<br>explanation of these<br><b>Column 6:</b> Give th<br>FCC. For Mexican or<br><b>Note:</b> If you are utiliz<br>1. CALL<br>SIGN                                                                                                    | nt entered into or<br>l a primary transit<br>r simulcasts, also<br>three categories,<br>he location of ea<br>Canadian statio<br>ing multiple char<br>2. B'CAST<br>CHANNEL<br>NUMBER<br>7                                                                                                    | n or before Ju<br>mitter or an as<br>penter "E". If y<br>, see page (v)<br>ch station. Fo<br>ns, if any, give<br>nnel line-ups,<br><b>CHANN</b><br>3. TYPE<br>OF<br>STATION                                                                                                    | ssociation repres<br>you carried the of<br>of the general ii<br>r U.S. stations, I<br>e the name of th<br>use a separate s<br><b>EL LINE-UP</b><br>4. DISTANT?<br>(Yes or No)                                                                                                    | tween a cable sys<br>senting the primar<br>channel on any ot<br>instructions locate<br>ist the community<br>e community with<br>space G for each<br><b>AA</b><br>5. BASIS OF<br>CARRIAGE<br>(If Distant)                                                                                                    | y transmitter, enter the designa-<br>her basis, enter "O." For a further<br>d in the paper SA3 form.<br>to which the station is licensed by the<br>which the station is identifed.<br>channel line-up.                                                                                                    |                                             |  |
| of a written agreemen<br>he cable system and<br>ion "E" (exempt). For<br>explanation of these<br><b>Column 6:</b> Give th<br>FCC. For Mexican or<br><b>Note:</b> If you are utiliz<br>1. CALL<br>SIGN<br><b>KATV-1</b><br><b>WABG-2</b>                                                                                                    | a primary transi<br>r simulcasts, also<br>three categories,<br>he location of ea<br>Canadian statio<br>ing multiple char<br>2. B'CAST<br>CHANNEL<br>NUMBER                                                                                                    | n or before Ju<br>mitter or an as<br>o enter "E". If y<br>, see page (v)<br>ch station. Fo<br>ns, if any, give<br>nnel line-ups,<br><b>CHANN</b><br>3. TYPE<br>OF<br>STATION<br><b>N</b>                                                                                                    | ssociation repres<br>you carried the c<br>of the general in<br>r U.S. stations, I<br>e the name of th<br>use a separate s<br><b>EL LINE-UP</b><br>4. DISTANT?<br>(Yes or No)<br><b>Yes</b>                                                                                                    | tween a cable sys<br>senting the primar<br>channel on any ot<br>instructions locate<br>ist the community<br>e community with<br>space G for each<br><b>AA</b><br>5. BASIS OF<br>CARRIAGE<br>(If Distant)                                                                                                    | y transmitter, enter the designa-<br>her basis, enter "O." For a further<br>d in the paper SA3 form.<br>to which the station is licensed by the<br>which the station is identifed.<br>channel line-up.<br>6. LOCATION OF STATION                                                                                                    |                                             |  |
| of a written agreemen<br>he cable system and<br>ion "E" (exempt). For<br>explanation of these<br><b>Column 6:</b> Give the<br>FCC. For Mexican or<br><b>Note:</b> If you are utiliz<br>1. CALL<br>SIGN<br><b>KATV-1</b><br><b>WABG-2</b><br><b>WABG-HD1</b>                                                                                                    | nt entered into or<br>l a primary transit<br>r simulcasts, also<br>three categories,<br>he location of ea<br>Canadian statio<br>ing multiple char<br>2. B'CAST<br>CHANNEL<br>NUMBER<br>7<br>6<br>6.2                                                                                                    | n or before Ju<br>mitter or an as<br>penter "E". If y<br>, see page (v)<br>ch station. Fo<br>ns, if any, give<br>nnel line-ups,<br><b>CHANN</b><br>3. TYPE<br>OF<br>STATION<br><b>N</b><br>I-M                                                                                                    | ssociation repressou carried the construction of the general in r U.S. stations, I e the name of the use a separate stations are a separate stations. I e the name of the use a separate statistical sector of the use of the use of th | tween a cable sys<br>senting the primar<br>channel on any ot<br>instructions locate<br>ist the community<br>e community with<br>space G for each<br><b>AA</b><br>5. BASIS OF<br>CARRIAGE<br>(If Distant)                                                                                                    | y transmitter, enter the designa-<br>her basis, enter "O." For a further<br>d in the paper SA3 form.<br>v to which the station is licensed by the<br>which the station is identifed.<br>channel line-up.<br>6. LOCATION OF STATION<br>LITTLE ROCK, AR<br>GREENWOOD, MS                                                                                                    |                                             |  |
| of a written agreemen<br>the cable system and<br>tion "E" (exempt). For<br>explanation of these<br><b>Column 6:</b> Give the<br>FCC. For Mexican or<br>Note: If you are utiliz<br>1. CALL<br>SIGN<br>KATV-1<br>WABG-2<br>WABG-HD1<br>WABG-1                                                                                                    | nt entered into or<br>l a primary transi<br>r simulcasts, also<br>three categories<br>he location of ea<br>Canadian statio<br>ing multiple char<br>2. B'CAST<br>CHANNEL<br>NUMBER<br>7<br>6                                                                                                    | n or before Ju<br>mitter or an as<br>o enter "E". If y<br>, see page (v)<br>ch station. Fo<br>ns, if any, give<br>anel line-ups,<br><b>CHANN</b><br>3. TYPE<br>OF<br>STATION<br><b>N</b><br><b>I-M</b><br><b>N-M</b>                                                                                                    | ssociation repres<br>you carried the of<br>of the general ii<br>r U.S. stations, I<br>e the name of th<br>use a separate s<br><b>EL LINE-UP</b><br>4. DISTANT?<br>(Yes or No)<br>Yes<br>No<br>No                                                                                                    | tween a cable sys<br>senting the primar<br>channel on any ot<br>instructions locate<br>ist the community<br>e community with<br>space G for each<br><b>AA</b><br>5. BASIS OF<br>CARRIAGE<br>(If Distant)                                                                                                    | y transmitter, enter the designa-<br>her basis, enter "O." For a further<br>d in the paper SA3 form.<br>to which the station is licensed by the<br>which the station is identifed.<br>channel line-up.<br>6. LOCATION OF STATION<br>LITTLE ROCK, AR<br>GREENWOOD, MS<br>GREENWOOD, MS                                                                                                    | additional information                      |  |
| of a written agreemen<br>the cable system and<br>tion "E" (exempt). For<br>explanation of these<br><b>Column 6:</b> Give th<br>FCC. For Mexican or<br><b>Note:</b> If you are utiliz<br>1. CALL<br>SIGN<br><b>KATV-1</b><br><b>WABG-2</b><br><b>WABG-HD1</b><br><b>WABG-1</b><br><b>WABG-HD2</b>                                                                                                    | nt entered into or<br>l a primary transi<br>r simulcasts, also<br>three categories,<br>he location of ea<br>Canadian statio<br>ing multiple char<br>2. B'CAST<br>CHANNEL<br>NUMBER<br>7<br>6<br>6.2<br>6                                                                                                    | n or before Ju<br>mitter or an as<br>penter "E". If y<br>, see page (v)<br>ch station. Fo<br>ns, if any, give<br>nnel line-ups,<br><b>CHANN</b><br>3. TYPE<br>OF<br>STATION<br>N<br>I-M<br>N-M<br>N                                                                                                    | ssociation repressous carried the construction of the general in r U.S. stations, I e the name of the use a separate separate sep | tween a cable sys<br>senting the primar<br>channel on any ot<br>instructions locate<br>ist the community<br>e community with<br>space G for each<br><b>AA</b><br>5. BASIS OF<br>CARRIAGE<br>(If Distant)                                                                                                    | y transmitter, enter the designa-<br>her basis, enter "O." For a further<br>d in the paper SA3 form.<br>to which the station is licensed by the<br>which the station is identifed.<br>channel line-up.<br>6. LOCATION OF STATION<br>LITTLE ROCK, AR<br>GREENWOOD, MS<br>GREENWOOD, MS<br>GREENWOOD, MS                                                                                                    | additional information                      |  |
| of a written agreemen<br>the cable system and<br>tion "E" (exempt). For<br>explanation of these<br><b>Column 6:</b> Give th<br>FCC. For Mexican or<br><b>Note:</b> If you are utiliz<br>1. CALL<br>SIGN<br><b>KATV-1</b><br><b>WABG-2</b><br><b>WABG-HD1</b><br><b>WABG-1</b><br><b>WABG-HD2</b><br><b>WHCQ-2</b>                                                                                                    | nt entered into or<br>l a primary transi<br>r simulcasts, also<br>three categories,<br>he location of ea<br>Canadian statio<br>ing multiple char<br>2. B'CAST<br>CHANNEL<br>NUMBER<br>7<br>6<br>6.2<br>6<br>6.2                                                                                                    | n or before Ju<br>mitter or an as<br>o enter "E". If y<br>, see page (v)<br>ch station. Fo<br>ns, if any, give<br>nnel line-ups, '<br>CHANN<br>3. TYPE<br>OF<br>STATION<br>N<br>I-M<br>N-M<br>I-M                                                                                                    | ssociation repres<br>you carried the of<br>of the general ii<br>r U.S. stations, I<br>e the name of th<br>use a separate s<br><b>EL LINE-UP</b><br>4. DISTANT?<br>(Yes or No)<br><b>Yes</b><br><b>No</b><br><b>No</b><br><b>No</b><br><b>No</b>                                                                                                    | tween a cable sys<br>senting the primar<br>channel on any ot<br>instructions locate<br>ist the community<br>e community with<br>space G for each<br><b>AA</b><br>5. BASIS OF<br>CARRIAGE<br>(If Distant)                                                                                                    | y transmitter, enter the designa-<br>her basis, enter "O." For a further<br>d in the paper SA3 form.<br>to which the station is licensed by the<br>which the station is identifed.<br>channel line-up.<br>6. LOCATION OF STATION<br>6. LOCATION OF STATION<br>LITTLE ROCK, AR<br>GREENWOOD, MS<br>GREENWOOD, MS                                                                                                    | additional information                      |  |
| of a written agreemen<br>the cable system and<br>tion "E" (exempt). For<br>explanation of these<br><b>Column 6:</b> Give th<br>FCC. For Mexican or<br><b>Note:</b> If you are utiliz<br>1. CALL<br>SIGN<br><b>KATV-1</b><br><b>WABG-HD1</b><br><b>WABG-HD1</b><br><b>WABG-HD2</b><br><b>WHCQ-2</b><br><b>WHCQ-1</b>                                                                                                    | a primary transit<br>r simulcasts, also<br>three categories,<br>he location of ea<br>Canadian statio<br>ing multiple char<br>2. B'CAST<br>CHANNEL<br>NUMBER<br>7<br>6<br>6.2<br>6<br>6.2<br>8                                                                                                    | n or before Ju<br>mitter or an as<br>o enter "E". If y<br>, see page (v)<br>ch station. Fo<br>ns, if any, give<br>anel line-ups,<br>CHANN<br>3. TYPE<br>OF<br>STATION<br>N<br>I-M<br>I-M<br>I-M<br>I-M                                                                                                    | ssociation repress<br>you carried the of<br>of the general in<br>r U.S. stations, I<br>e the name of th<br>use a separate s<br><b>EL LINE-UP</b><br>4. DISTANT?<br>(Yes or No)<br><b>Yes</b><br><b>No</b><br><b>No</b><br><b>No</b><br><b>No</b><br><b>No</b>                                                                                                    | tween a cable sys<br>senting the primar<br>channel on any ot<br>instructions locate<br>ist the community<br>e community with<br>space G for each<br><b>AA</b><br>5. BASIS OF<br>CARRIAGE<br>(If Distant)                                                                                                    | y transmitter, enter the designa-<br>her basis, enter "O." For a further<br>d in the paper SA3 form.<br>to which the station is licensed by the<br>which the station is identifed.<br>channel line-up.<br>6. LOCATION OF STATION<br>6. LOCATION OF STATION<br>LITTLE ROCK, AR<br>GREENWOOD, MS<br>GREENWOOD, MS<br>GREENWOOD, MS<br>GREENWOOD, MS<br>CLEVELAND, MS<br>CLEVELAND, MS                                                                                                    | additional informatio                       |  |
| of a written agreemen<br>the cable system and<br>cion "E" (exempt). For<br>explanation of these<br><b>Column 6:</b> Give th<br>FCC. For Mexican or<br>Note: If you are utiliz<br>1. CALL<br>SIGN<br>KATV-1<br>WABG-2<br>WABG-HD1<br>WABG-1<br>WABG-1                                                             | tentered into or<br>la primary transit<br>r simulcasts, also<br>three categories,<br>he location of ea<br>Canadian statio<br>ing multiple char<br>2. B'CAST<br>CHANNEL<br>NUMBER<br>7<br>6<br>6.2<br>6<br>6.2<br>8<br>8.2<br>3                                                                                                    | n or before Ju<br>mitter or an as<br>o enter "E". If y<br>, see page (v)<br>ch station. Fo<br>ns, if any, give<br>nnel line-ups, '<br>CHANN<br>3. TYPE<br>OF<br>STATION<br>N<br>I-M<br>I-M<br>I-M<br>I-M                                                                                                    | ssociation repres<br>you carried the of<br>of the general ii<br>r U.S. stations, I<br>e the name of th<br>use a separate s<br><b>EL LINE-UP</b><br>4. DISTANT?<br>(Yes or No)<br><b>Yes</b><br><b>No</b><br><b>No</b><br><b>No</b><br><b>No</b><br><b>No</b><br><b>No</b><br><b>No</b><br><b>No</b>                                                                                                    | tween a cable sys<br>senting the primar<br>channel on any ot<br>instructions locate<br>ist the community<br>e community with<br>space G for each<br><b>AA</b><br>5. BASIS OF<br>CARRIAGE<br>(If Distant)                                                                                                    | y transmitter, enter the designa-<br>her basis, enter "O." For a further<br>d in the paper SA3 form.<br>to which the station is licensed by the<br>which the station is identifed.<br>channel line-up.<br>6. LOCATION OF STATION<br>6. LOCATION OF STATION<br>6. LOCATION OF STATION<br>GREENWOOD, MS<br>GREENWOOD, MS<br>GREENWOOD, MS<br>GREENWOOD, MS<br>CLEVELAND, MS<br>JACKSON, MS                                                                                                    | additional informatio                       |  |
| of a written agreemen<br>he cable system and<br>ion "E" (exempt). For<br>explanation of these<br><b>Column 6:</b> Give the<br>FCC. For Mexican or<br>Note: If you are utiliz<br>1. CALL<br>SIGN<br>KATV-1<br>WABG-2<br>WABG-HD1<br>WABG-HD1<br>WABG-HD2<br>WHCQ-2<br>WHCQ-2<br>WHCQ-1<br>WLBT-1<br>WLBT-HD1                                                                                                    | nt entered into or<br>la primary transi<br>r simulcasts, also<br>three categories,<br>he location of ea<br>Canadian statio<br>ing multiple char<br>2. B'CAST<br>CHANNEL<br>NUMBER<br>7<br>6<br>6.2<br>6<br>6.2<br>8<br>8.2                                                                                                    | n or before Ju<br>mitter or an as<br>o enter "E". If y<br>, see page (v)<br>ch station. Fo<br>ns, if any, give<br>nnel line-ups,<br>CHANN<br>3. TYPE<br>OF<br>STATION<br>N<br>I-M<br>I-M<br>I-M<br>I-M<br>I-M                                                                                                    | ssociation repress<br>you carried the control of the general in<br>r U.S. stations, I<br>e the name of the<br>use a separate s<br>EL LINE-UP<br>4. DISTANT?<br>(Yes or No)<br>Yes<br>No<br>No<br>No<br>No<br>No<br>No<br>No<br>No                                                                                                    | tween a cable sys<br>senting the primar<br>channel on any ot<br>instructions locate<br>ist the community<br>e community with<br>space G for each<br><b>AA</b><br>5. BASIS OF<br>CARRIAGE<br>(If Distant)                                                                                                    | y transmitter, enter the designa-<br>her basis, enter "O." For a further<br>d in the paper SA3 form.<br>to which the station is licensed by the<br>which the station is identifed.<br>channel line-up.<br>6. LOCATION OF STATION<br>6. LOCATION OF STATION<br>LITTLE ROCK, AR<br>GREENWOOD, MS<br>GREENWOOD, MS<br>GREENWOOD, MS<br>GREENWOOD, MS<br>CLEVELAND, MS<br>CLEVELAND, MS<br>JACKSON, MS                                                                                                    | additional informatio                       |  |
| of a written agreemen<br>the cable system and<br>cion "E" (exempt). For<br>explanation of these<br><b>Column 6:</b> Give the<br>FCC. For Mexican or<br>Note: If you are utiliz<br>1. CALL<br>SIGN<br>KATV-1<br>WABG-2<br>WABG-HD1<br>WABG-HD1<br>WABG-1<br>WABG-HD2<br>WHCQ-2<br>WHCQ-2<br>WHCQ-1<br>WLBT-1<br>WLBT-1<br>WLBT-HD1<br>WMAO-1                                                                                                    | tentered into or<br>la primary transi<br>r simulcasts, also<br>three categories,<br>he location of ea<br>Canadian statio<br>ing multiple char<br>2. B'CAST<br>CHANNEL<br>NUMBER<br>7<br>6<br>6.2<br>6<br>6.2<br>8<br>8.2<br>3<br>3                                                                                                    | n or before Ju<br>mitter or an as<br>penter "E". If y<br>see page (v)<br>ch station. Fo<br>ns, if any, give<br>nnel line-ups, '<br>CHANN<br>3. TYPE<br>OF<br>STATION<br>N<br>I-M<br>I-M<br>I-M<br>I-M<br>I-M<br>I<br>N<br>N-M                                                                                                    | ssociation repress<br>you carried the of<br>of the general ii<br>r U.S. stations, I<br>e the name of the<br>use a separate s<br><b>EL LINE-UP</b><br>4. DISTANT?<br>(Yes or No)<br><b>Yes</b><br><b>No</b><br><b>No</b><br><b>No</b><br><b>No</b><br><b>No</b><br><b>No</b><br><b>No</b><br><b>No</b>                                                                                                    | tween a cable sys<br>senting the primar<br>channel on any ot<br>instructions locate<br>ist the community<br>e community with<br>space G for each<br><b>AA</b><br>5. BASIS OF<br>CARRIAGE<br>(If Distant)                                                                                                    | y transmitter, enter the designa-<br>her basis, enter "O." For a further<br>d in the paper SA3 form.<br>to which the station is licensed by the<br>which the station is identifed.<br>channel line-up.<br>6. LOCATION OF STATION<br>6. LOCATION OF STATION<br>6. LOCATION OF STATION<br>GREENWOOD, MS<br>GREENWOOD, MS<br>GREENWOOD, MS<br>GREENWOOD, MS<br>CLEVELAND, MS<br>JACKSON, MS                                                                                                    | additional informatio                       |  |
| of a written agreemen<br>the cable system and<br>cion "E" (exempt). For<br>explanation of these<br><b>Column 6:</b> Give th<br>FCC. For Mexican or<br>Note: If you are utiliz<br>1. CALL<br>SIGN<br>KATV-1<br>WABG-2<br>WABG-HD1<br>WABG-1<br>WABG-HD2<br>WHCQ-2<br>WHCQ-2<br>WHCQ-1<br>WLBT-1<br>WLBT-HD1<br>WMAO-1<br>WNBD-1                                                                                                    | a primary transit<br>r simulcasts, also<br>three categories,<br>he location of ea<br>Canadian statio<br>ing multiple char<br>2. B'CAST<br>CHANNEL<br>NUMBER<br>7<br>6<br>6.2<br>6<br>6.2<br>8<br>8.2<br>3<br>3<br>23                                                                                                    | n or before Ju<br>mitter or an as<br>o enter "E". If y<br>, see page (v)<br>ch station. Fo<br>ns, if any, give<br>anel line-ups,<br>CHANN<br>3. TYPE<br>OF<br>STATION<br>N<br>I-M<br>I-M<br>I-M<br>I-M<br>I-M<br>I<br>N<br>M<br>E                                                                                                    | ssociation repress<br>you carried the control of the general in<br>r U.S. stations, I<br>e the name of the<br>use a separate s<br>EL LINE-UP<br>4. DISTANT?<br>(Yes or No)<br>Yes<br>No<br>No<br>No<br>No<br>No<br>No<br>No<br>No<br>No<br>No<br>No<br>No                                                                                                    | tween a cable sys<br>senting the primar<br>channel on any ot<br>instructions locate<br>ist the community<br>e community with<br>space G for each<br><b>AA</b><br>5. BASIS OF<br>CARRIAGE<br>(If Distant)                                                                                                    | y transmitter, enter the designa-<br>her basis, enter "O." For a further<br>d in the paper SA3 form.<br>to which the station is licensed by the<br>which the station is identifed.<br>channel line-up.<br>6. LOCATION OF STATION<br>6. LOCATION OF STATION<br>6. LOCATION OF STATION<br>6. LOCATION OF STATION<br>GREENWOOD, MS<br>GREENWOOD, MS<br>GREENWOOD, MS<br>GREENWOOD, MS<br>CLEVELAND, MS<br>CLEVELAND, MS<br>JACKSON, MS<br>GREENWOOD, MS<br>GREENWOOD, MS                                                                   | additional informatio                       |  |
| of a written agreemen<br>the cable system and<br>cion "E" (exempt). For<br>explanation of these<br><b>Column 6:</b> Give the<br>FCC. For Mexican or<br>Note: If you are utiliz<br>1. CALL<br>SIGN<br>KATV-1<br>WABG-2<br>WABG-HD1<br>WABG-HD1<br>WABG-HD2<br>WHCQ-2<br>WHCQ-2<br>WHCQ-1<br>WHCQ-1<br>WLBT-HD1<br>WLBT-HD1<br>WMAO-1<br>WNBD-1<br>WNBD-HD1                                                                                                    | a primary transit<br>r simulcasts, also<br>three categories,<br>he location of ea<br>Canadian statio<br>ing multiple char<br>2. B'CAST<br>CHANNEL<br>NUMBER<br>7<br>6<br>6.2<br>6<br>6.2<br>8<br>8.2<br>3<br>3<br>3<br>3<br>3<br>3                                                                                                    | n or before Ju<br>mitter or an as<br>penter "E". If y<br>see page (v)<br>ch station. Fo<br>ns, if any, give<br>anel line-ups,<br>CHANN<br>3. TYPE<br>OF<br>STATION<br>N<br>I-M<br>I-M<br>I-M<br>I-M<br>I-M<br>I-M<br>I-M<br>I<br>N<br>N-M<br>E<br>N                                                                                                    | ssociation repress<br>you carried the control of the general in<br>r U.S. stations, I<br>e the name of the<br>use a separate s<br>EL LINE-UP<br>4. DISTANT?<br>(Yes or No)<br>Yes<br>No<br>No<br>No<br>No<br>No<br>No<br>No<br>No<br>No<br>No<br>No<br>No<br>No                                                                                                    | tween a cable sys<br>senting the primar<br>channel on any ot<br>instructions locate<br>ist the community<br>e community with<br>space G for each<br><b>AA</b><br>5. BASIS OF<br>CARRIAGE<br>(If Distant)                                                                                                    | y transmitter, enter the designa-<br>her basis, enter "O." For a further<br>d in the paper SA3 form.<br>to which the station is licensed by the<br>which the station is identifed.<br>channel line-up.<br>6. LOCATION OF STATION<br>6. LOCATION OF STATION<br>LITTLE ROCK, AR<br>GREENWOOD, MS<br>GREENWOOD, MS<br>GREENWOOD, MS<br>GREENWOOD, MS<br>CLEVELAND, MS<br>JACKSON, MS<br>GREENWOOD, MS                                                                                                    | additional informatio                       |  |
| of a written agreemen<br>the cable system and<br>tion "E" (exempt). For<br>explanation of these<br><b>Column 6:</b> Give th<br>FCC. For Mexican or<br><b>Note:</b> If you are utiliz                                                                                                    | a primary transit<br>r simulcasts, also<br>three categories,<br>he location of ea<br>Canadian statio<br>ing multiple char<br>2. B'CAST<br>CHANNEL<br>NUMBER<br>7<br>6<br>6.2<br>6<br>6.2<br>8<br>8.2<br>3<br>3<br>3<br>3<br>3<br>3<br>3<br>3<br>3<br>3                                                                                                    | n or before Ju<br>mitter or an as<br>penter "E". If y<br>, see page (v)<br>ch station. Fo<br>ns, if any, give<br>anel line-ups,<br>CHANN<br>3. TYPE<br>OF<br>STATION<br>N<br>I-M<br>I-M<br>I-M<br>I-M<br>I-M<br>I<br>N<br>N-M<br>E<br>N<br>N-M                                                                                                    | ssociation repres<br>you carried the c<br>of the general in<br>r U.S. stations, I<br>e the name of the<br>use a separate s<br>EL LINE-UP<br>4. DISTANT?<br>(Yes or No)<br>Yes<br>No<br>No<br>No<br>No<br>No<br>No<br>No<br>No<br>No<br>No<br>No<br>No<br>No                                                                                                    | tween a cable sys<br>senting the primar<br>channel on any ot<br>instructions locate<br>ist the community<br>e community with<br>space G for each<br><b>AA</b><br>5. BASIS OF<br>CARRIAGE<br>(If Distant)                                                                                                    | y transmitter, enter the designa-<br>her basis, enter "O." For a further<br>d in the paper SA3 form.<br>to which the station is licensed by the<br>which the station is identifed.<br>channel line-up.<br>6. LOCATION OF STATION<br>6. LOCATION OF STATION<br>6. LOCATION OF STATION<br>6. LOCATION OF STATION<br>GREENWOOD, MS<br>GREENWOOD, MS<br>GREENWOOD, MS<br>GREENWOOD, MS<br>CLEVELAND, MS<br>JACKSON, MS<br>JACKSON, MS<br>GREENWOOD, MS<br>GREENWOOD, MS<br>GREENWOOD, MS<br>GREENWOOD, MS<br>GREENWOOD, MS<br>GREENWOOD, MS | additional information                      |  |

| Name                                   | LEGAL NAME OF C                                                                                                    |          |     |                     |    |           |          |     | SYSTEM ID#<br>031012 |  |  |  |  |
|----------------------------------------|----------------------------------------------------------------------------------------------------|----------|-----|---------------------|----|-----------|----------|-----|----------------------|--|--|--|--|
| H<br>Primary<br>Transmitters:<br>Radio | <ul> <li>all-band basis whose signals were "generally receivable" by your cable system during the accounting period.</li> <li>Special Instructions Concerning All-Band FM Carriage: Under Copyright Office regulations, an FM signal is generally receivable if (1) it is carried by the system whenever it is received at the system's headend, and (2) it can be expected, on the basis of monitoring, to be received at the headend, with the system's FM antenna, during certain stated intervals. For detailed information about the the Copyright Office regulations on this point, see page (vi) of the general instructions located in the paper SA3 form.</li> <li>Column 1: Identify the call sign of each station carried.</li> <li>Column 2: State whether the station is AM or FM.</li> <li>Column 3: If the radio station's signal was electronically processed by the cable system as a separate and discrete signal, indicate this by placing a check mark in the "S/D" column.</li> <li>Column 4: Give the station's location (the community to which the station is licensed by the FCC or, in the case of Mexican or Canadian stations, if any, the community with which the station is identified).</li> </ul> |          |     |                     |    |           |          |     |                      |  |  |  |  |
|                                        | CALL SIGN                                                                                                    | AM or FM | S/D | LOCATION OF STATION | Ц  | CALL SIGN | AM or FM | S/D | LOCATION OF STATION  |  |  |  |  |
|                                        |                                                                                                    |          |     |                     |    |           |          |     |                      |  |  |  |  |
|                                        |                                                                                                    |          |     |                     |    |           |          |     |                      |  |  |  |  |
|                                        |                                                                                                    |          |     |                     |    |           |          |     |                      |  |  |  |  |
|                                        |                                                                                                    |          |     |                     |    |           |          |     |                      |  |  |  |  |
|                                        |                                                                                                    |          |     |                     |    |           |          |     |                      |  |  |  |  |
|                                        |                                                                                                    |          |     |                     |    |           |          |     |                      |  |  |  |  |
|                                        |                                                                                                    |          |     |                     |    |           |          |     |                      |  |  |  |  |
|                                        |                                                                                                    |          |     |                     | ╎╎ |           |          |     |                      |  |  |  |  |
|                                        |                                                                                                    |          |     |                     |    |           |          |     |                      |  |  |  |  |
|                                        |                                                                                                    |          |     |                     |    |           |          |     |                      |  |  |  |  |
|                                        |                                                                                                    |          |     |                     | ╞  |           |          |     |                      |  |  |  |  |
|                                        |                                                                                                    |          |     |                     |    |           |          |     |                      |  |  |  |  |
|                                        |                                                                                                    |          |     |                     |    |           |          |     |                      |  |  |  |  |
|                                        |                                                                                                    |          |     |                     |    |           |          |     |                      |  |  |  |  |
|                                        |                                                                                                    |          |     |                     |    |           |          |     |                      |  |  |  |  |
|                                        |                                                                                                    |          |     |                     |    |           |          |     |                      |  |  |  |  |
|                                        |                                                                                                    |          |     |                     |    |           |          |     |                      |  |  |  |  |
|                                        |                                                                                                    |          |     |                     | ╽╽ |           |          |     |                      |  |  |  |  |
|                                        |                                                                                                    |          |     |                     |    |           |          |     |                      |  |  |  |  |
|                                        |                                                                                                    |          |     |                     |    |           |          |     |                      |  |  |  |  |
|                                        |                                                                                                    |          |     |                     |    |           |          |     |                      |  |  |  |  |
|                                        |                                                                                                    |          |     |                     | ╽┟ |           |          |     |                      |  |  |  |  |
|                                        |                                                                                                    |          |     |                     |    |           |          |     |                      |  |  |  |  |
|                                        |                                                                                                    |          |     |                     |    |           |          |     |                      |  |  |  |  |
|                                        |                                                                                                    |          |     |                     |    |           |          |     |                      |  |  |  |  |
|                                        |                                                                                                    |          |     |                     |    |           |          |     |                      |  |  |  |  |
|                                        |                                                                                                    |          |     |                     |    |           |          |     |                      |  |  |  |  |
|                                        |                                                                                                    |          |     |                     |    |           |          |     |                      |  |  |  |  |
|                                        |                                                                                                    |          |     |                     |    |           |          |     |                      |  |  |  |  |
|                                        |                                                                                                    |          |     |                     |    |           |          |     |                      |  |  |  |  |
|                                        |                                                                                                    |          |     |                     |    |           |          |     |                      |  |  |  |  |
|                                        |                                                                                                    |          |     |                     | L  |           |          |     |                      |  |  |  |  |

| LEGAL NAME OF OWNER OF                                                                                                    | CABLE SYST                                                                                   | EM:                                                                                                    |                                                                                                    |                                                                          | 5                                                | SYSTEM ID#      | Nama                     |  |  |  |
|----------------------------------------------------------------------------------------------------|----------------------------------------------------------------------------------------------|----------------------------------------------------------------------------------------------------|----------------------------------------------------------------------------------------------------|--------------------------------------------------------------------------|--------------------------------------------------|-----------------|--------------------------|--|--|--|
| CEQUEL COMMUNICA                                                                                                    | TIONS LI                                                                                     | _C                                                                                                    |                                                                                                    |                                                                          |                                                  | 031012          | Name                     |  |  |  |
| SUBSTITUTE CARRIAGI                                                                                                    | -                                                                                            | -                                                                                                    |                                                                                                    |                                                                          | on that your cable system                        | carried on a    | I                        |  |  |  |
| substitute basis during the a                                                                                                    | ccounting pe                                                                                 | eriod, under spe                                                                                                | ecific present and former FC                                                                                                    | C rules, regu                                                            | ations, or authorizations.                       | For a further   |                          |  |  |  |
| explanation of the programm                                                                                                    |                                                                                              |                                                                                                    |                                                                                                    | e general inst                                                           | ructions located in the pa                       | per SA3 form.   | Substitute<br>Carriage:  |  |  |  |
| 1. SPECIAL STATEMEN                                                                                                    | -                                                                                            |                                                                                                    |                                                                                                    |                                                                          | twork tolovision program                         |                 | Special<br>Statement and |  |  |  |
| During the accounting period, did your cable system carry, on a substitute basis, any nonnetwork television program<br>proadcast by a distant station?<br>Note: If your answer is "No", leave the rest of this page blank. If your answer is "Yes," you must complete the program |                                                                                              |                                                                                                    |                                                                                                    |                                                                          |                                                  |                 |                          |  |  |  |
| log in block 2.<br>2. LOG OF SUBSTITUTE                                                                                                    |                                                                                              |                                                                                                    | je diank. If your answer is                                                                                                    | Yes, you mu                                                              | ist complete the program                         | n               |                          |  |  |  |
| period, was broadcast by a<br>under certain FCC rules, re<br>SA3 form for futher informa<br>titles, for example, "I Love I                                                                                                    | ace, please a<br>of every no<br>distant stat<br>egulations, c<br>tion. Do no<br>_ucy" or "NE | attach addition<br>nnetwork televi<br>ion and that yo<br>or authorization<br>of use general o<br>8A Basketball: | al pages.<br>ision program (substitute p<br>ur cable system substitute<br>s. See page (vi) of the ger<br>categories like "movies", o | program) that,<br>d for the prog<br>neral instruction<br>r "basketball". | during the accounting<br>ramming of another stat |                 |                          |  |  |  |
|                                                                                                    |                                                                                              |                                                                                                    | sting the substitute progra                                                                                                    |                                                                          |                                                  |                 |                          |  |  |  |
| Column 4: Give the broa                                                                                                    | adcast static                                                                                | on's location (th                                                                                               | e community to which the                                                                                                    | station is lice                                                          |                                                  |                 |                          |  |  |  |
| the case of Mexican or Car<br>Column 5: Give the mor                                                                                                    |                                                                                              |                                                                                                    | community with which the<br>tem carried the substitute                                                                               |                                                                          |                                                  | th              |                          |  |  |  |
| first. Example: for May 7 giv                                                                                                    | ve "5/7."                                                                                    |                                                                                                    | gram was carried by your                                                                                                    | -                                                                        |                                                  |                 |                          |  |  |  |
| to the nearest five minutes.                                                                                                    |                                                                                              |                                                                                                    |                                                                                                    |                                                                          |                                                  | y               |                          |  |  |  |
| stated as "6:00–6:30 p.m."                                                                                                    | or "D" if tho                                                                                | listed program                                                                                                  | was substituted for progra                                                                                                    | mming that y                                                             | our system was required                          | 4               |                          |  |  |  |
| to delete under FCC rules a                                                                                                    |                                                                                              |                                                                                                    | was substituted for progra<br>uring the accounting period                                                                            |                                                                          |                                                  | 1               |                          |  |  |  |
| gram was substituted for pr<br>effect on October 19, 1976.                                                                                                    |                                                                                              | that your syste                                                                                                 | em was permitted to delete                                                                                                    | under FCC r                                                              | ules and regulations in                          |                 |                          |  |  |  |
|                                                                                                    | •                                                                                            |                                                                                                    |                                                                                                    |                                                                          |                                                  |                 |                          |  |  |  |
|                                                                                                    |                                                                                              | E PROGRAM                                                                                                    |                                                                                                    | 11                                                                       | EN SUBSTITUTE<br>IAGE OCCURRED                   | 7. REASON       |                          |  |  |  |
| 1. TITLE OF PROGRAM                                                                                                    | 2. LIVE?                                                                                     | 3. STATION'S                                                                                                    |                                                                                                    | 5. MONTH                                                                 | 6. TIMES                                         | FOR<br>DELETION |                          |  |  |  |
|                                                                                                    | Yes or No                                                                                    | CALL SIGN                                                                                                    | 4. STATION'S LOCATION                                                                                                    | AND DAY                                                                  | FROM — TO                                        |                 |                          |  |  |  |
|                                                                                                    |                                                                                              |                                                                                                    |                                                                                                    |                                                                          |                                                  |                 |                          |  |  |  |
|                                                                                                    |                                                                                              |                                                                                                    |                                                                                                    |                                                                          |                                                  |                 |                          |  |  |  |
|                                                                                                    |                                                                                              |                                                                                                    |                                                                                                    |                                                                          |                                                  |                 |                          |  |  |  |
|                                                                                                    |                                                                                              |                                                                                                    |                                                                                                    |                                                                          |                                                  |                 |                          |  |  |  |
|                                                                                                    |                                                                                              |                                                                                                    |                                                                                                    |                                                                          |                                                  |                 |                          |  |  |  |
|                                                                                                    |                                                                                              |                                                                                                    |                                                                                                    |                                                                          |                                                  |                 |                          |  |  |  |
|                                                                                                    |                                                                                              |                                                                                                    |                                                                                                    |                                                                          |                                                  |                 |                          |  |  |  |
|                                                                                                    |                                                                                              |                                                                                                    |                                                                                                    |                                                                          | _                                                |                 |                          |  |  |  |
|                                                                                                    | 1                                                                                            |                                                                                                    |                                                                                                    |                                                                          | _                                                |                 |                          |  |  |  |
|                                                                                                    |                                                                                              |                                                                                                    |                                                                                                    |                                                                          | _                                                |                 |                          |  |  |  |
|                                                                                                    | 1                                                                                            |                                                                                                    |                                                                                                    |                                                                          | _                                                |                 |                          |  |  |  |
|                                                                                                    |                                                                                              |                                                                                                    |                                                                                                    |                                                                          |                                                  |                 |                          |  |  |  |
|                                                                                                    |                                                                                              |                                                                                                    |                                                                                                    |                                                                          |                                                  |                 |                          |  |  |  |
|                                                                                                    |                                                                                              |                                                                                                    |                                                                                                    |                                                                          |                                                  |                 |                          |  |  |  |
|                                                                                                    |                                                                                              |                                                                                                    |                                                                                                    |                                                                          |                                                  |                 |                          |  |  |  |
|                                                                                                    |                                                                                              |                                                                                                    |                                                                                                    |                                                                          |                                                  |                 |                          |  |  |  |
|                                                                                                    |                                                                                              |                                                                                                    |                                                                                                    |                                                                          |                                                  |                 |                          |  |  |  |
|                                                                                                    |                                                                                              |                                                                                                    |                                                                                                    |                                                                          |                                                  |                 |                          |  |  |  |
|                                                                                                    |                                                                                              |                                                                                                    |                                                                                                    |                                                                          |                                                  |                 |                          |  |  |  |
|                                                                                                    |                                                                                              |                                                                                                    |                                                                                                    |                                                                          |                                                  |                 |                          |  |  |  |
|                                                                                                    |                                                                                              |                                                                                                    |                                                                                                    |                                                                          |                                                  |                 |                          |  |  |  |
|                                                                                                    |                                                                                              | 1                                                                                                    | I                                                                                                    |                                                                          |                                                  | 1               |                          |  |  |  |

FORM SA3E. PAGE 5.

| Name                              | LEGAL NAME OF C                                                                                                    |      |              |             |      |               |       |               | SYSTEM ID#<br>031012 |  |  |
|-----------------------------------|----------------------------------------------------------------------------------------------------|------|--------------|-------------|------|---------------|-------|---------------|----------------------|--|--|
| J<br>Part-Time<br>Carriage<br>Log | <ul> <li>PART-TIME CARRIAGE LOG</li> <li>In General: This space ties in with column 5 of space G. If you listed a station's basis of carriage as "LAC" for part-<br/>time carriage due to lack of activated channel capacity, you are required to complete this log giving the total dates and<br/>hours your system carried that station. If you need more space, please attach additional pages.</li> <li>Column 1 (Call sign): Give the call sign of every distant station whose basis of carriage you identified by "LAC" in<br/>column 5 of space G.</li> <li>Column 2 (Dates and hours of carriage): For each station, list the dates and hours when part-time carriage oc-<br/>curred during the accounting period.</li> <li>Give the month and day when the carriage occurred. Use numerals, with the month first. Example: for April 10 give<br/>"4/10."</li> <li>State the starting and ending times of carriage to the nearest quarter hour. In any case where carriage ran to the end of the<br/>television station's broadcast day, you may give an approximate ending hour, followed by the abbreviation<br/>"app." Example: "12:30 a.m 3:15 a.m. app."</li> <li>You may group together any dates when the hours of carriage were the same. Example: "5/10-5/14, 6:00 p.m<br/>12:00 p.m."</li> </ul> |      |              |             |      |               |       |               |                      |  |  |
|                                   |                                                                                                    |      | DATES        | AND HOURS ( | DF F | PART-TIME CAR | RIAGE |               |                      |  |  |
|                                   | CALL SIGN                                                                                                    | WHEN |              |             |      | CALL SIGN     | WHEN  | I CARRIAGE OC |                      |  |  |
|                                   |                                                                                                    | DATE | HOUR<br>FROM | S<br>TO     |      |               | DATE  | HC<br>FROM    | OURS<br>TO           |  |  |
|                                   |                                                                                                    |      |              |             |      |               |       |               | _                    |  |  |
|                                   |                                                                                                    |      |              |             |      |               |       |               | _                    |  |  |
|                                   |                                                                                                    |      |              |             |      |               |       |               | — <mark></mark>      |  |  |
|                                   |                                                                                                    |      |              |             |      |               |       |               | —. <mark>-</mark>    |  |  |
|                                   |                                                                                                    |      |              |             |      |               |       |               | <b>—</b>             |  |  |
|                                   |                                                                                                    |      |              |             |      |               |       |               | -                    |  |  |
|                                   |                                                                                                    |      |              |             |      |               |       |               |                      |  |  |
|                                   |                                                                                                    |      |              |             |      |               |       |               | _                    |  |  |
|                                   |                                                                                                    |      | _            |             |      |               |       |               | _                    |  |  |
|                                   |                                                                                                    |      |              |             |      |               |       |               | _                    |  |  |
|                                   |                                                                                                    |      |              |             |      |               |       |               |                      |  |  |
|                                   |                                                                                                    |      |              |             |      |               |       |               | -                    |  |  |
|                                   |                                                                                                    |      |              |             |      |               |       |               | <mark>_</mark>       |  |  |
|                                   |                                                                                                    |      |              |             |      |               |       |               | <u> </u>             |  |  |
|                                   |                                                                                                    |      |              |             |      |               |       |               | <b>-</b>             |  |  |
|                                   |                                                                                                    |      |              |             |      |               |       |               | <b>-</b>             |  |  |
|                                   |                                                                                                    |      |              |             |      |               |       |               |                      |  |  |
|                                   |                                                                                                    |      |              |             |      |               |       |               |                      |  |  |
|                                   |                                                                                                    |      | _            |             |      |               |       |               | _                    |  |  |
|                                   |                                                                                                    |      |              |             |      |               |       |               | _                    |  |  |
|                                   |                                                                                                    |      |              |             |      |               |       |               | _                    |  |  |
|                                   |                                                                                                    |      |              |             |      |               |       |               | _                    |  |  |
|                                   |                                                                                                    |      |              |             |      |               |       |               |                      |  |  |
|                                   |                                                                                                    |      |              |             |      |               |       |               | -                    |  |  |
|                                   |                                                                                                    |      |              |             |      |               |       |               | -                    |  |  |
|                                   |                                                                                                    |      |              |             |      |               |       |               | -                    |  |  |
|                                   |                                                                                                    |      |              |             |      |               |       |               | -                    |  |  |
|                                   |                                                                                                    |      | —            |             |      |               |       |               |                      |  |  |

| FORM                                                    | SA3E. PAGE 7.                                                                                                    |                           |                                                       |  |  |  |  |  |  |
|---------------------------------------------------------|----------------------------------------------------------------------------------------------------|---------------------------|-------------------------------------------------------|--|--|--|--|--|--|
|                                                         | AL NAME OF OWNER OF CABLE SYSTEM:                                                                                                    | SYSTEM ID#                | Name                                                  |  |  |  |  |  |  |
| CE                                                      | QUEL COMMUNICATIONS LLC                                                                                                    | 031012                    |                                                       |  |  |  |  |  |  |
| Inst<br>all a<br>(as<br>pag                             | OSS RECEIPTS<br>ructions: The figure you give in this space determines the form you fle and the amount you<br>mounts (gross receipts) paid to your cable system by subscribers for the system's second<br>dentifed in space E) during the accounting period. For a further explanation of how to corre<br>e (vii) of the general instructions.<br>Gross receipts from subscribers for secondary transmission service(s)<br>during the accounting period.<br>ORTANT: You must complete a statement in space P concerning gross receipts.                                                                                                    | lary transmission service | K<br>Gross Receipts                                   |  |  |  |  |  |  |
| Instru<br>• Con<br>• Con<br>• If you<br>fee<br>• If you | <ul> <li>COPYRIGHT ROYALTY FEE</li> <li>Instructions: Use the blocks in this space L to determine the royalty fee you owe:</li> <li>Complete block 1, showing your minimum fee.</li> <li>Complete block 2, showing whether your system carried any distant television stations.</li> <li>If your system did not carry any distant television stations, leave block 3 blank. Enter the amount of the minimum fee from block 1 on line 1 of block 4, and calculate the total royalty fee.</li> <li>If your system did carry any distant television stations, you must complete the applicable parts of the DSE Schedule accompanying this form and attach the schedule to your statement of account.</li> </ul> |                           |                                                       |  |  |  |  |  |  |
|                                                         | rt 8 or part 9, block A, of the DSE schedule was completed, the base rate fee should be e k 3 below.                                                                                                    | entered on line 1 of      |                                                       |  |  |  |  |  |  |
|                                                         | rt 6 of the DSE schedule was completed, the amount from line 7 of block C should be ent-<br>low.                                                                                                    | ered on line 2 in block   |                                                       |  |  |  |  |  |  |
|                                                         | rt 7 or part 9, block B, of the DSE schedule was completed, the surcharge amount should<br>block 4 below.                                                                                                    | l be entered on line      |                                                       |  |  |  |  |  |  |
| Block<br>1                                              | MINIMUM FEE: All cable systems with semiannual gross receipts of \$527,600 or more a<br>least the minimum fee, regardless of whether they carried any distant stations. This fee is<br>system's gross receipts for the accounting period.<br>Line 1. Enter the amount of gross receipts from space K                                                                                                    |                           |                                                       |  |  |  |  |  |  |
|                                                         | Line 2. Multiply the amount in line 1 by 0.01064<br>Enter the result here.                                                                                                    |                           |                                                       |  |  |  |  |  |  |
|                                                         | This is your minimum fee.                                                                                                    | \$ 16,542.78              |                                                       |  |  |  |  |  |  |
| Block<br>2<br>Block                                     | <ul> <li>DISTANT TELEVISION STATIONS CARRIED: Your answer here must agree with the in space G. If, in space G, you identifed any stations as "distant" by stating "Yes" in column "Yes" in this block.</li> <li>Did your cable system carry any distant television stations during the accounting period Yes—Complete the DSE schedule. No—Leave block 3 below blank and c</li> <li>Line 1. BASE RATE FEE: Enter the base rate fee from either part 8, section 3 or 4, or part 9, block A of the DSE schedule. If none, enter zero</li> </ul>                                                                                                    | 4, you must check         |                                                       |  |  |  |  |  |  |
| 3                                                       | Line 2. <b>3.75 Fee:</b> Enter the total fee from line 7, block C, part 6 of the DSE schedule. If none, enter zero                                                                                                    | 0.00                      |                                                       |  |  |  |  |  |  |
|                                                         | Line 3. Add lines 1 and 2 and enter here                                                                                                    | \$ 4,135.69               |                                                       |  |  |  |  |  |  |
| Block<br>4                                              | Line 1. BASE RATE FEE/3.75 FEE or MINIMUM FEE: Enter either the minimum fee<br>from block 1 or the sum of the base rate fee / 3.75 fee from block 3, line 3,<br>whichever is larger                                                                                                    | \$ 16,542.78              | Cable systems                                         |  |  |  |  |  |  |
|                                                         | Line 2. SYNDICATED EXCLUSIVITY SURCHARGE: Enter the fee from either part 7<br>(block D, section 3 or 4) or part 9 (block B) of the DSE schedule. If none, enter<br>zero.                                                                                                    | 0.00                      | submitting<br>additional<br>deposits under            |  |  |  |  |  |  |
|                                                         | Line 3. INTEREST CHARGE: Enter the amount from line 4, space Q, page 9<br>(Interest Worksheet)                                                                                                    | 0.00                      | Section 111(d)(7)<br>should contact                   |  |  |  |  |  |  |
|                                                         | Line 4. FILING FEE                                                                                                    | \$ 725.00                 | the Licensing<br>additional fees.<br>Division for the |  |  |  |  |  |  |
|                                                         | TOTAL ROYALTY AND FILING FEES DUE FOR ACCOUNTING PERIOD.<br>Add Lines 1, 2 and 3 of block 4 and enter total here                                                                                                    | \$ 17,267.78              | appropriate<br>form for<br>submitting the             |  |  |  |  |  |  |
|                                                         | EFT Trace # or TRANSACTION ID #                                                                                                    |                           | additional fees.                                      |  |  |  |  |  |  |
|                                                         | Remit this amount via <i>electronic payment</i> payable to Register of Copyrights. (Se general instructions located in the paper SA3 form and the Excel instructions tab                                                                                                    |                           |                                                       |  |  |  |  |  |  |

|                                            | 50. 2020/2                                                                                                    |             |                                                                     |                            |                    |              |                 |                   |                     | FORM SA3  |          |
|--------------------------------------------|----------------------------------------------------------------------------------------------------|-------------|---------------------------------------------------------------------|----------------------------|--------------------|--------------|-----------------|-------------------|---------------------|-----------|----------|
| Name                                       | LEGAL NAME OF OWNER                                                                                                    |             |                                                                     |                            |                    |              |                 |                   |                     | SYS       | STEM ID# |
|                                            | CEQUEL COMMU                                                                                                    | NICATIO     | ONS LLC                                                             |                            |                    |              |                 |                   |                     |           | 031012   |
| М                                          | CHANNELS<br>Instructions: You<br>to its subscribers a                                                                           | -           |                                                                     |                            |                    | -            |                 |                   | st stations         |           |          |
| Channels                                   | 1. Enter the total number of channels on which the cable       14         system carried television broadcast stations       14 |             |                                                                     |                            |                    |              |                 |                   |                     |           | 7        |
|                                            | system carried te                                                                                                    | elevision   | broadcast stations                                                  | S                          |                    |              |                 |                   |                     |           |          |
|                                            | 2. Enter the total nu                                                                                                    |             |                                                                     |                            |                    |              |                 |                   |                     |           | _        |
|                                            |                                                                                                    | -           | n carried television<br>s                                           |                            |                    |              |                 |                   | 3                   | 324       |          |
|                                            |                                                                                                    |             |                                                                     |                            |                    |              |                 |                   |                     |           | _        |
| N<br>Individual to                         | INDIVIDUAL TO B<br>we can contact abc                                                                                           |             |                                                                     |                            | ION IS NEEDI       | ED: (Ident   | tify an indivi  | dual              |                     |           |          |
| Be Contacted<br>for Further<br>Information | Name <b>RODNI</b>                                                                                                    | EY HAS      | KINS                                                                |                            |                    |              |                 | Telephor          | ne <b>(903) 579</b> | -3152     |          |
|                                            | Address 3015 S<br>(Number, s                                                                                                    |             | OP 323<br>route, apartment, or s                                    | suite number)              |                    |              |                 |                   |                     |           |          |
|                                            | TYLER                                                                                                    | , TX 75     | 5701                                                                |                            |                    |              |                 |                   |                     |           |          |
|                                            | (City, town,                                                                                                    | state, zip) |                                                                     |                            |                    |              |                 |                   |                     |           |          |
|                                            | Email                                                                                                    | RODI        | NEY.HASKINS                                                         | S@ALTICEU                  | SA.COM             |              | Fax (optio      | nal)              |                     |           |          |
|                                            | CERTIFICATION (Th                                                                                                    | is statem   | ent of account mu                                                   | ist be certifed ar         | nd signed in a     | cordance     | with Convr      | ight Office re    | aulations )         |           |          |
| 0                                          |                                                                                                    | is statem   |                                                                     |                            | ia signea in ac    | cordance     | with Copyri     | ight Onice re     | gulations.)         |           |          |
| Certifcation                               | • I, the undersigned, h                                                                                                    | ereby cer   | tify that (Check one                                                | e, <i>but only one</i> , o | of the boxes.)     |              |                 |                   |                     |           |          |
|                                            | Owner other tha                                                                                                    | n corpora   | ation or partnersh                                                  | <b>hip)</b> I am the own   | er of the cable s  | system as    | identifed in li | ine 1 of space    | B; or               |           |          |
|                                            | (Agent of owner of in line 1 of                                                                                                 |             | n corporation or p<br>and that the owner i                          |                            |                    |              | nt of the owne  | er of the cable   | e system as iden    | tified    |          |
|                                            | (Officer or partn<br>in line 1 of                                                                                               |             | n officer (if a corpo                                               | oration) or a partn        | er (if a partners  | ship) of the | legal entity i  | identifed as ov   | vner of the cable   | e system  |          |
|                                            | <ul> <li>I have examined the<br/>are true, complete, a<br/>[18 U.S.C., Section *</li> </ul>                                     | and correc  | t to the best of my                                                 |                            |                    |              |                 |                   | ed herein           |           |          |
|                                            |                                                                                                    | X           | /s/ Alan Dar                                                        | nnenbaum                   |                    |              |                 |                   |                     |           |          |
|                                            |                                                                                                    | (e.g., /s/  | n electronic signatur<br>' John Smith). Befo<br>hen type /s/ and yo | ore entering the fire      | st forward slash   | of the /s/ s | ignature, pla   | ce your cursor    |                     |           |          |
|                                            |                                                                                                    | Typed       | or printed name:                                                    | ALAN DAN                   | INENBAUN           | 1            |                 |                   |                     |           |          |
|                                            |                                                                                                    | Title:      | SVP, PROG                                                           | RAMMING                    |                    |              |                 |                   |                     |           |          |
|                                            |                                                                                                    |             |                                                                     | ial position held in o     | corporation or par | tnership)    |                 |                   |                     |           |          |
|                                            |                                                                                                    | Date:       | February 25, 20                                                     | 21                         |                    |              |                 |                   |                     |           |          |
| Privacy Act Notice                         | Section 111 of title 17 o                                                                                                    | f the Unite | d States Code auth                                                  | orizes the Copyric         | aht Offce to colle | ect the pers | sonally identif | fving information | on (PII) requested  | d on this |          |

form in order to process your statement of account. PII is any personal information that can be used to identify or trace an individual, such as name, address and telephone numbers. By providing PII, you are agreeing to the routine use of it to establish and maintain a public record, which includes appearing in the Office's public indexes and in search reports prepared for the public. The effect of not providing the PII requested is that it may delay processing of your statement of account and its placement in the completed record of statements of account, and it may affect the legal sufficiency of the fling, a determination that would be made by a court of law.

| FORM SA3E. I | PAGE9. |
|--------------|--------|
|--------------|--------|

| EGAL NAME OF OWNER OF CABLE SYSTEM:<br>CEQUEL COMMUNICATIONS LLC                                                                                                    | SYSTEM ID#<br>031012                     | Name                                                                   |
|----------------------------------------------------------------------------------------------------|------------------------------------------|------------------------------------------------------------------------|
| <ul> <li>SPECIAL STATEMENT CONCERNING GROSS RECEIPTS EXCLUSIONS         The Satellite Home Viewer Act of 1988 amended Title 17, section 111(d)(1)(A), of the Copyright Act by adding lowing sentence:             "In determining the total number of subscribers and the gross amounts paid to the cable system for the service of providing secondary transmissions of primary broadcast transmitters, the system shall not incoscribers and amounts collected from subscribers receiving secondary transmissions pursuant to section     </li> <li>For more information on when to exclude these amounts, see the note on page (vii) of the general instructions paper SA3 form.</li> <li>During the accounting period did the cable system exclude any amounts of gross receipts for secondary transmised by satellite carriers to satellite dish owners?</li> <li>X NO</li> <li>YES. Enter the total here and list the satellite carrier(s) below</li></ul> | basic<br>clude sub-<br>n 119."<br>in the | P<br>Special<br>Statement<br>Concerning<br>Gross Receipts<br>Exclusion |
| Name<br>Mailing Address Mailing Address                                                                                                    |                                          |                                                                        |
|                                                                                                    |                                          |                                                                        |
| You must complete this worksheet for those royalty payments submitted as a result of a late payment or under For an explanation of interest assessment, see page (viii) of the general instructions in the paper SA3 form.                                                                                                    | payment.                                 | Q                                                                      |
| Line 1 Enter the amount of late payment or underpayment                                                                                                    |                                          | Interest<br>Assessment                                                 |
| Line 2 Multiply line 1 by the interest rate* and enter the sum here                                                                                                    | -<br>days                                |                                                                        |
| Line 3 Multiply line 2 by the number of days late and enter the sum here                                                                                                    | - 00274                                  |                                                                        |
| Line 4 Multiply line 3 by 0.00274** enter here and on line 3, block 4,<br>space L, (page 7)                                                                                                    | -<br>st charge)                          |                                                                        |
| * To view the interest rate chart click on www.copyright.gov/licensing/interest-rate.pdf. For further assistand contact the Licensing Division at (202) 707-8150 or licensing@copyright.gov.                                                                                                    | - /                                      |                                                                        |
| ** This is the decimal equivalent of 1/365, which is the interest assessment for one day late.                                                                                                    |                                          |                                                                        |
| NOTE: If you are filing this worksheet covering a statement of account already submitted to the Copyright Offce please list below the owner, address, first community served, accounting period, and ID number as given in the filing.                                                                                                    |                                          |                                                                        |
| Owner Address                                                                                                    |                                          |                                                                        |
| First community served                                                                                                    |                                          |                                                                        |
| Accounting period                                                                                                    |                                          |                                                                        |

search reports prepared for the public. The effect of not providing the PII requested is that it may delay processing of your statement of account and its placement in the completed record of statements of account, and it may affect the legal sufficiency of the fling, a determination that would be made by a court of law.

### INSTRUCTIONS FOR DSE SCHEDULE WHAT IS A "DSE"

The term "distant signal equivalent" (DSE) generally refers to the numerical value given by the Copyright Act to each distant television station carried by a cable system during an accounting period. Your system's total number of DSEs determines the royalty you owe. For the full definition, see page (v) of the General Instructions in the paper SA3 form.

### FORMULAS FOR COMPUTING A STATION'S DSE

There are two different formulas for computing DSEs: (1) a basic formula for all distant stations listed in space G (page 3), and (2) a special formula for those stations carried on a substitute basis and listed in space I (page 5). (Note that if a particular station is listed in both space G and space I, a DSE must be computed twice for that station: once under the basic formula and again under the special formula. However, a station's total DSE is not to exceed its full type-value. If this happens, contact the Licensing Division.)

### BASIC FORMULA: FOR ALL DISTANT STATIONS LISTED IN SPACE G OF SA3E (LONG FORM)

**Step 1**: Determine the station's type-value. For purposes of computing DSEs, the Copyright Act gives different values to distant stations depending upon their type. If, as shown in space G of your statement of account (page 3), a distant station is:

| Independent: its type-value is                                     | 1.00 |
|--------------------------------------------------------------------|------|
| Network: its type-value is                                         | 0.25 |
| Noncommercial educational: its type-value is                       | 0.25 |
| Note that local stations are not counted at all in computing DSEs. |      |

**Step 2:** Calculate the station's basis of carriage value: The DSE of a station also depends on its basis of carriage. If, as shown in space G of your Form SA3E, the station was carried part time because of lack of activated channel capacity, its basis of carriage value is determined by (1) calculating the number of hours the cable system carried the station during the accounting period, and (2) dividing that number by the total number of hours the station listed in space G is 1.0.

**Step 3:** Multiply the result of step 1 by the result of step 2. This gives you the particular station's DSE for the accounting period. (Note that for stations other than those carried on a part-time basis due to lack of activated channel capacity, actual multiplication is not necessary since the DSE will always be the same as the type value.)

### SPECIAL FORMULA FOR STATIONS LISTED IN SPACE I OF SA3E (LONG FORM)

Step 1: For each station, calculate the number of programs that, during the accounting period, were broadcast live by the station and were substituted for programs deleted at the option of the cable system.

(These are programs for which you have entered "Yes" in column 2 and "P" in column 7 of space I.)

Step 2: Divide the result of step 1 by the total number of days in the calendar year (365—or 366 in a leap year). This gives you the particular station's DSE for the accounting period.

### TOTAL OF DSEs

In part 5 of this schedule you are asked to add up the DSEs for all of the distant television stations your cable system carried during the accounting period. This is the total sum of all DSEs computed by the basic formula and by the special formula.

### THE ROYALTY FEE

The total royalty fee is determined by calculating the minimum fee and the base rate fee. In addition, cable systems located within certain television market areas may be required to calculate the 3.75 fee and/or the Syndicated Exclusivity Surcharge. Note: Distant multicast streams are not subject to the 3.75 fee or the Syndicated Exclusivity Surcharge. Distant simulcast streams are not subject to any royalty payment.

The 3.75 Fee. If a cable system located in whole or in part within a television market added stations after June 24, 1981, that would not have been permitted under FCC rules, regulations, and authorizations (hereafter referred to as "the former FCC rules") in effect on June 24, 1981, the system must compute the 3.75 fee using a formula based on the number of DSEs added. These DSEs used in computing the 3.75 fee will not be used in computing the base rate fee and Syndicated Exclusivity Surcharge.

The Syndicated Exclusivity Surcharge. Cable systems located in whole or in part within a major television market, as defined by FCC rules and regulations, must calculate a Syndicated Exclusivity Surcharge for the carriage of any commercial VHF station that places a grade B contour, in whole or in part, over the cable system that would have been subject to the FCC's syndicated exclusivity rules in effect on June 24, 1981.

**The Minimum Fee/Base Rate Fee/3.75 Percent Fee.** All cable systems fling SA3E (Long Form) must pay at least the minimum fee, which is 1.064 percent of gross receipts. The cable system pays either the minimum fee or the sum of the base rate fee and the 3.75 percent fee, whichever is larger, and a Syndicated Exclusivity Surcharge, as applicable.

What is a "Permitted" Station? A permitted station refers to a distant station whose carriage is not subject to the 3.75 percent rate but is subject to the base rate and, where applicable, the Syndicated Exclusivity Surcharge. A permitted station would include the following: 1) A station actually carried within any portion of a cable system prior

to June 25, 1981, pursuant to the former FCC rules.

2) A station first carried after June 24, 1981, which could have been carried under FCC rules in effect on June 24, 1981, if such carriage would not have exceeded the market quota imposed for the importation of distant stations under those rules.

3) A station of the same type substituted for a carried network, noncommercial educational, or regular independent station for which a quota was or would have been imposed under FCC rules (47 CFR 76.59 (b),(c), 76.61 (b),(c),(d), and 767.63 (a) [referring to 76.61 (b),(d)]) in effect on June 24, 1981.

4) A station carried pursuant to an individual waiver granted between April 16, 1976, and June 25, 1981, under the FCC rules and regulations in effect on April 15, 1976.

5) In the case of a station carried prior to June 25, 1981, on a part-time and/or substitute basis only, that fraction of the current DSE represented by prior carriage.

NOTE: If your cable system carried a station that you believe qualifies as a permitted station but does not fall into one of the above categories, please attach written documentation to the statement of account detailing the basis for its classifcation.

Substitution of Grandfathered Stations. Under section 76.65 of the former FCC rules, a cable system was not required to delete any station that it was authorized to carry or was lawfully carrying prior to March 31, 1972, even if the total number of distant stations carried exceeded the market quota imposed for the importation of distant stations. Carriage of these grandfathered stations is not subject to the 3.75 percent rate, but is subject to the Base Rate, and where applicable, the Syndicated Exclusivity Surcharge. The Copyright Royalty Tribunal has stated its view that, since section 76.65 of the former FCC rules would not have permitted substitution of a grandfathered station, the 3.75 percent Rate applies to a station substituted for a grandfathered station if carriage of the station exceeds the market quota imposed for the importation of distant stations.

# COMPUTING THE 3.75 PERCENT RATE—PART 6 OF THE DSE SCHEDULE

- Determine which distant stations were carried by the system pursuant to former FCC rules in effect on June 24, 1981.
- Identify any station carried prior to June 25, 198I, on a substitute and/or part-time basis only and complete the log to determine the portion of the DSE exempt from the 3.75 percent rate.
- Subtract the number of DSEs resulting from this carriage from the number of DSEs reported in part 5 of the DSE Schedule. This is the total number of DSEs subject to the 3.75 percent rate. Multiply these DSEs by gross receipts by .0375. This is the 3.75 fee.

### COMPUTING THE SYNDICATED EXCLUSIVITY SURCHARGE— PART 7 OF THE DSE SCHEDULE

- Determine if any portion of the cable system is located within a top 100 major television market as defined by the FCC rules and regulations in effect on June 24, 1981. If no portion of the cable system is located in a major television market, part 7 does not have to be completed.
- Determine which station(s) reported in block B, part 6 are commercial VHF stations and place a grade B contour, in whole, or in part, over the cable system. If none of these stations are carried, part 7 does not have to be completed.
- Determine which of those stations reported in block b, part 7 of the DSE Schedule were carried before March 31,1972. These stations are exempt from the FCC's syndicated exclusivity rules in effect on June 24, 1981. If you qualify to calculate the royalty fee based upon the carriage of partially-distant stations, and you elect to do so, you must compute the surcharge in part 9 of this schedule.
- Subtract the exempt DSEs from the number of DSEs determined in block B of part 7. This is the total number of DSEs subject to the Syndicated Exclusivity Surcharge.
- Compute the Syndicated Exclusivity Surcharge based upon these DSEs and the appropriate formula for the system's market position.

### DSE SCHEDULE. PAGE 11.

## COMPUTING THE BASE RATE FEE-PART 8 OF THE DSE SCHEDULE

Determine whether any of the stations you carried were partially distantthat is, whether you retransmitted the signal of one or more stations to subscribers located within the station's local service area and, at the same time, to other subscribers located outside that area.

 If none of the stations were partially distant, calculate your base rate fee according to the following rates-for the system's permitted DSEs as reported in block B, part 6 or from part 5, whichever is applicable. First DSE 1.064% of gross receipts Each of the second, third, and fourth DSEs 0.701% of gross receipts

0.330% of gross receipts

PARTIALLY DISTANT STATIONS—PART 9 OF THE DSE SCHEDULE

· If any of the stations were partially distant:

The fifth and each additional DSE

1. Divide all of your subscribers into subscriber groups depending on their location. A particular subscriber group consists of all subscribers who are distant with respect to exactly the same complement of stations.

2. Identify the communities/areas represented by each subscriber group.

3. For each subscriber group, calculate the total number of DSEs of that group's complement of stations.

If your system is located wholly outside all major and smaller television markets, give each station's DSEs as you gave them in parts 2, 3, and 4 of the schedule: or

If any portion of your system is located in a major or smaller television market, give each station's DSE as you gave it in block B, part 6 of this schedule.

4. Determine the portion of the total gross receipts you reported in space K (page 7) that is attributable to each subscriber group.

**Distant Stations Carried** 

OT A TION

5. Calculate a separate base rate fee for each subscriber group, using (1) the rates given above; (2) the total number of DSEs for that group's complement of stations; and (3) the amount of gross receipts attributable to that group.

6. Add together the base rate fees for each subscriber group to determine the system's total base rate fee.

7. If any portion of the cable system is located in whole or in part within a major television market, you may also need to complete part 9, block B of the Schedule to determine the Syndicated Exclusivity Surcharge.

What to Do If You Need More Space on the DSE Schedule. There are no printed continuation sheets for the schedule. In most cases, the blanks provided should be large enough for the necessary information. If you need more space in a particular part, make a photocopy of the page in question (identifying it as a continuation sheet), enter the additional information on that copy, and attach it to the DSE schedule.

Rounding Off DSEs. In computing DSEs on the DSE schedule, you may round off to no less than the third decimal point. If you round off a DSE in any case, you must round off DSEs throughout the schedule as follows:

- When the fourth decimal point is 1, 2, 3, or 4, the third decimal remains unchanged (example: .34647 is rounded to .346).
- When the fourth decimal point is 5, 6, 7, 8, or 9, the third decimal is rounded up (example: .34651 is rounded to .347).

The example below is intended to supplement the instructions for calculating only the base rate fee for partially distant stations. The cable system would also be subject to the Syndicated Exclusivity Surcharge for partially distant stations, if any portion is located within a major television market.

# COMPUTATION OF COPYRIGHT ROYALTY FEE FOR CABLE SYSTEM CARRYING PARTIALLY DISTANT STATIONS

CITV

EXAMPLE:

Dee

In most cases under current FCC rules, all of Fairvale would be within the local service area of both stations A and C and all of Rapid City and Bodega Bay would be within the local service areas of stations B, D, and E.

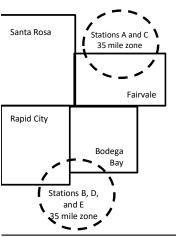

| STATION                      | DSE          | CITY              | OUTSIDE LOG    | CAL          | GRU                         | SS RECEIPTS  |
|------------------------------|--------------|-------------------|----------------|--------------|-----------------------------|--------------|
| A (independent)              | 1.0          |                   | SERVICE ARE    | EA OF        | FROM S                      | SUBSCRIBERS  |
| B (independent)              | 1.0          | Santa Rosa        | Stations A, B, | , C, D ,E    |                             | \$310,000.00 |
| C (part-time)                | 0.083        | Rapid City        | Stations A and | d C          |                             | 100,000.00   |
| D (part-time)                | 0.139        | Bodega Bay        | Stations A and | d C          |                             | 70,000.00    |
| E (network)                  | <u>0.25</u>  | Fairvale          | Stations B, D, | , and E      |                             | 120,000.00   |
| TOTAL DSEs                   | 2.472        |                   | TOTAL GROS     | SS RECEIPTS  |                             | \$600,000.00 |
| Minimum Fee Total Gross R    | leceipts     |                   | \$600,000.00   |              |                             |              |
|                              |              |                   | x .01064       |              |                             |              |
|                              |              |                   | \$6,384.00     |              |                             |              |
| First Subscriber Group       |              | Second Subsc      | riber Group    |              | Third Subscriber Group      |              |
| (Santa Rosa)                 |              | (Rapid City and   | Bodega Bay)    |              | (Fairvale)                  |              |
| Gross receipts               | \$310,000.00 | Gross receipts    |                | \$170,000.00 | Gross receipts              | \$120,000.00 |
| DSEs                         | 2.472        | DSEs              |                | 1.083        | DSEs                        | 1.389        |
| Base rate fee                | \$6,497.20   | Base rate fee     |                | \$1,907.71   | Base rate fee               | \$1,604.03   |
| \$310,000 x .01064 x 1.0 =   | 3,298.40     | \$170,000 x .0106 | ∂4 x 1.0 =     | 1,808.80     | \$120,000 x .01064 x 1.0 =  | 1,276.80     |
| \$310,000 x .00701 x 1.472 = | 3,198.80     | \$170,000 x .0070 | J1 x .083 =    | 98.91        | \$120,000 x .00701 x .389 = | 327.23       |
| Base rate fee                | \$6.497.20   | Base rate fee     | _              | \$1,907.71   | Base rate fee               | \$1,604.03   |

Identification of Subscriber Groups

In this example, the cable system would enter \$10,008.94 in space L, block 3, line 1 (page 7)

# DSE SCHEDULE. PAGE 11. (CONTINUED)

| 4                    | LEGAL NAME OF OWNER OF CABLE SYSTEM: SYSTEM ID:                                                                                                    |             |                      |     |           |     |  |  |  |  |
|----------------------|----------------------------------------------------------------------------------------------------|-------------|----------------------|-----|-----------|-----|--|--|--|--|
| 1                    | CEQUEL COMMUNICATIONS LLC 031012                                                                                                    |             |                      |     |           |     |  |  |  |  |
|                      | SUM OF DSEs OF CATEGORY "O" STATIONS:         • Add the DSEs of each station.         Enter the sum here and in line 1 of part 5 of this schedule.         0.25                                                                                                    |             |                      |     |           |     |  |  |  |  |
| 2                    | Instructions:<br>In the column headed "Call Sign": list the call signs of all distant stations identified by the letter "O" in column 5<br>of space G (page 3).<br>In the column headed "DSE": for each independent station, give the DSE as "1.0"; for each network or noncom- |             |                      |     |           |     |  |  |  |  |
| of DSEs for          | mercial educational station, give                                                                                                    |             | 5."                  |     |           |     |  |  |  |  |
| Category "O"         |                                                                                                    | · · · · · · | CATEGORY "O" STATION |     |           |     |  |  |  |  |
| Stations             | CALL SIGN                                                                                                    | DSE         | CALL SIGN            | DSE | CALL SIGN | DSE |  |  |  |  |
| Add rows as          | KATV-1                                                                                                    | 0.250       |                      |     |           |     |  |  |  |  |
| necessary.           |                                                                                                    |             |                      |     |           |     |  |  |  |  |
| Remember to copy all |                                                                                                    |             |                      |     |           |     |  |  |  |  |
| formula into new     |                                                                                                    |             |                      |     |           |     |  |  |  |  |
| rows.                |                                                                                                    |             |                      |     |           |     |  |  |  |  |
|                      |                                                                                                    |             |                      |     |           |     |  |  |  |  |
|                      |                                                                                                    |             |                      |     |           |     |  |  |  |  |
|                      |                                                                                                    |             |                      |     |           |     |  |  |  |  |
|                      |                                                                                                    |             |                      |     |           |     |  |  |  |  |
|                      |                                                                                                    |             |                      |     |           |     |  |  |  |  |
|                      |                                                                                                    |             |                      |     |           |     |  |  |  |  |
|                      |                                                                                                    |             |                      |     |           |     |  |  |  |  |
|                      |                                                                                                    |             |                      |     |           |     |  |  |  |  |
|                      |                                                                                                    |             |                      |     |           |     |  |  |  |  |
|                      |                                                                                                    |             |                      |     |           |     |  |  |  |  |
|                      |                                                                                                    |             |                      |     |           |     |  |  |  |  |
|                      |                                                                                                    |             |                      |     |           |     |  |  |  |  |
|                      |                                                                                                    |             |                      |     |           |     |  |  |  |  |
|                      |                                                                                                    |             |                      |     |           |     |  |  |  |  |
|                      |                                                                                                    |             |                      |     |           |     |  |  |  |  |
|                      |                                                                                                    |             |                      |     |           |     |  |  |  |  |
|                      |                                                                                                    |             |                      |     |           |     |  |  |  |  |
|                      |                                                                                                    |             |                      |     |           |     |  |  |  |  |
|                      |                                                                                                    |             |                      |     |           |     |  |  |  |  |
|                      |                                                                                                    |             |                      |     |           |     |  |  |  |  |
|                      |                                                                                                    |             |                      |     |           |     |  |  |  |  |
|                      |                                                                                                    |             |                      |     |           |     |  |  |  |  |
|                      |                                                                                                    |             |                      |     |           |     |  |  |  |  |
|                      |                                                                                                    |             |                      |     |           |     |  |  |  |  |
|                      |                                                                                                    |             |                      |     |           |     |  |  |  |  |
|                      |                                                                                                    |             |                      |     |           |     |  |  |  |  |
|                      |                                                                                                    |             |                      |     |           |     |  |  |  |  |
|                      |                                                                                                    |             |                      |     |           |     |  |  |  |  |
|                      |                                                                                                    |             |                      |     |           |     |  |  |  |  |
|                      |                                                                                                    |             |                      |     |           |     |  |  |  |  |
|                      |                                                                                                    |             |                      | L   | L. J      | L   |  |  |  |  |

|  |   | <br> | <br> |
|--|---|------|------|
|  |   |      |      |
|  |   |      |      |
|  |   |      |      |
|  |   |      |      |
|  | h | h    |      |
|  |   |      |      |

| Name                                                                                                    | CEQUEL CO                                                                                                    | MMUNICATIONS LL                                                                                                    | C                                                                                                    |                                                                                                    |                                                                                                    |                                                                                                    |                                                                                                    | S                                                                                         | 0310                           |
|----------------------------------------------------------------------------------------------------|----------------------------------------------------------------------------------------------------|----------------------------------------------------------------------------------------------------|----------------------------------------------------------------------------------------------------|----------------------------------------------------------------------------------------------------|----------------------------------------------------------------------------------------------------|----------------------------------------------------------------------------------------------------|----------------------------------------------------------------------------------------------------|-------------------------------------------------------------------------------------------|--------------------------------|
| <b>3</b><br>Computation<br>of DSEs for<br>Stations<br>Carried Part<br>Time Due to<br>Lack of<br>Activated<br>Channel<br>Capacity | Column 2<br>figure should<br>Column 3<br>be carried out<br>Column 5<br>give the type-<br>Column 6                                                                                                    | st the call sign of all dista<br>Provide the figure in colu-<br>term of the figure in colu-<br>term of the figure in colu-<br>term of the figure in colu-<br>term of the figure in colu-<br>term of the figure in colu-<br>term of the figure in colu-<br>term of the figure in colu-<br>term of the figure in colu-<br>term of the figure in colu-<br>term of the figure in colu-<br>point. This is the station's                                                               | the number of<br>rmation given i<br>the total numbe<br>umn 2 by the fi<br>mal point. This<br>station, give th<br>plumn 4 by the<br>s DSE. (For mo                                                                                                    | hours your cable system<br>in space J. Calculate on<br>er of hours that the stat<br>igure in column 3, and g<br>is the "basis of carriag<br>ne "type-value" as "1.0."<br>figure in column 5, and                                                                                                    | m carried the stati<br>hly one DSE for ea<br>ion broadcast ove<br>give the result in c<br>e value" for the st<br>' For each network<br>give the result in<br>ding, see page (v                | on during the a<br>ach station.<br>er the air during<br>lecimals in colu<br>ation.<br>k or noncomme<br>column 6. Rou<br>iii) of the gener | the accountin<br>mn 4. This fig<br>ercial educatio<br>nd to no less t<br>al instructions                                                                                                    | ng period.<br>jure must<br>nal station,<br>than the                                       |                                |
|                                                                                                    | 1. CALL<br>SIGN                                                                                                    | 2. NUMBE<br>OF HO<br>CARRII<br>SYSTE                                                                                                    | URS<br>ED BY                                                                                                    | 3. NUMBER<br>OF HOURS<br>STATION<br>ON AIR                                                                                                    | 4. BASIS OI<br>CARRIAG<br>VALUE                                                                                                    |                                                                                                    | 5. TYPE<br>VALUE                                                                                                    | 6. DS                                                                                     | E                              |
|                                                                                                    |                                                                                                    |                                                                                                    | ÷                                                                                                    |                                                                                                    |                                                                                                    | x                                                                                                    |                                                                                                    | =                                                                                         |                                |
|                                                                                                    |                                                                                                    |                                                                                                    | ÷                                                                                                    |                                                                                                    | -                                                                                                    | x                                                                                                    |                                                                                                    | =                                                                                         |                                |
|                                                                                                    |                                                                                                    |                                                                                                    | ÷<br>+                                                                                                    |                                                                                                    | =                                                                                                    | x<br>x                                                                                                    |                                                                                                    | =                                                                                         |                                |
|                                                                                                    |                                                                                                    |                                                                                                    | ÷                                                                                                    |                                                                                                    | =                                                                                                    | x                                                                                                    |                                                                                                    | =                                                                                         |                                |
|                                                                                                    |                                                                                                    |                                                                                                    | ÷                                                                                                    |                                                                                                    |                                                                                                    | x                                                                                                    |                                                                                                    | =                                                                                         |                                |
|                                                                                                    |                                                                                                    |                                                                                                    | ÷<br>÷                                                                                                    |                                                                                                    | =                                                                                                    | x<br>x                                                                                                    |                                                                                                    | =                                                                                         |                                |
|                                                                                                    | Instructions:<br>Column 1: Giv                                                                                                    | re the call sign of each st                                                                                                    | tation listed in s                                                                                                    | space I (page 5, the Lo                                                                                                    | g of Substitute Pro                                                                                                    | ograms) if that s                                                                                                    | 0.00                                                                                                    |                                                                                           |                                |
| of DSEs for<br>Substitute-                                                                                                    | Instructions:<br>Column 1: Giv<br>• Was carried<br>• Broadcast of<br>space I).<br>Column 2:<br>at your option.<br>Column 3:<br>Column 4:                                                                                                    |                                                                                                    | tation listed in s<br>titution for a pr<br>(as shown by t<br>vork programs d<br>a number of liva<br>spond with the<br>s in the calend<br>nn 2 by the figu                                                                                                    | space I (page 5, the Lo<br>ogram that your system<br>the letter "P" in column<br>during that optional carr<br>e, nonnetwork program<br>a information in space I.<br>lar year: 365, except in<br>ure in column 3, and giv                                                                                                    | g of Substitute Pro<br>n was permitted to<br>7 of space I); and<br>iage (as shown by t<br>s carried in substi<br>a leap year.<br>ye the result in col                                         | delete under F<br>the word "Yes" ir<br>itution for progr<br>lumn 4. Round                                                                 | station:<br>CC rules and<br>n column 2 of<br>ams that were<br>to no less that                                                                                                    | e deleted<br>n the third                                                                  | ).                             |
| Computation<br>of DSEs for<br>Substitute-                                                                                        | Instructions:<br>Column 1: Giv<br>• Was carried<br>• Broadcast of<br>space I).<br>Column 2:<br>at your option.<br>Column 3:<br>Column 4:                                                                                                    | re the call sign of each st<br>d by your system in subsi<br>act on October 19, 1976 (<br>one or more live, nonnetw<br>For each station give the<br>This figure should corre<br>Enter the number of day:<br>Divide the figure in colun<br>This is the station's DSE                                                                                                    | tation listed in s<br>titution for a pr<br>(as shown by t<br>vork programs d<br>e number of live<br>spond with the<br>s in the calend<br>nn 2 by the figu<br>(For more info                                                                                                    | space I (page 5, the Lo<br>ogram that your system<br>the letter "P" in column<br>during that optional carr<br>e, nonnetwork program<br>a information in space I.<br>lar year: 365, except in<br>ure in column 3, and giv                                                                                                    | g of Substitute Pro<br>n was permitted to<br>7 of space I); and<br>iage (as shown by t<br>s carried in subst<br>a leap year.<br>/e the result in co<br>ee page (viii) of th                   | delete under F<br>the word "Yes" ir<br>itution for progr<br>lumn 4. Round<br>ne general instr                                             | station:<br>CC rules and<br>a column 2 of<br>ams that were<br>to no less that<br>uctions in the                                                                                                    | e deleted<br>n the third                                                                  | ).                             |
| Computation<br>of DSEs for<br>Substitute-                                                                                        | Instructions:<br>Column 1: Giv<br>• Was carried<br>• Broadcast of<br>space I).<br>Column 2:<br>at your option.<br>Column 3:<br>Column 4:                                                                                                    | re the call sign of each st<br>d by your system in subsi-<br>ect on October 19, 1976 (<br>one or more live, nonnetw<br>For each station give the<br>This figure should corre<br>Enter the number of days<br>Divide the figure in colun<br>This is the station's DSE<br>S<br>2. NUMBER<br>OF<br>PROGRAMS                                                                                                    | tation listed in s<br>titution for a pr<br>(as shown by t<br>vork programs d<br>e number of live<br>spond with the<br>s in the calend<br>nn 2 by the figu<br>(For more info<br>UBSTITUTE<br>3. NUMB<br>OF DA<br>IN YEA                                                                    | space I (page 5, the Lo<br>ogram that your system<br>the letter "P" in column<br>during that optional carr<br>e, nonnetwork program<br>information in space I.<br>lar year: 365, except in<br>ure in column 3, and giv<br>ormation on rounding, s<br>E-BASIS STATION<br>BER<br>YS<br>AR                                                                 | g of Substitute Pro<br>n was permitted to<br>7 of space I); and<br>iage (as shown by t<br>s carried in subst<br>a leap year.<br>/e the result in co<br>ee page (viii) of th                   | delete under F<br>the word "Yes" ir<br>itution for progr<br>lumn 4. Round<br>he general instri<br>ATION OF D<br>2. NUME<br>OF             | station:<br>CC rules and<br>a column 2 of<br>ams that were<br>to no less that<br>uctions in the<br>SES<br>BER<br>BRAMS                                                                                                    | e deleted<br>n the third<br>paper SA3 form)<br>3. NUMBER<br>OF DAYS<br>IN YEAR            | 4. DS                          |
| Computation<br>of DSEs for<br>Substitute-                                                                                        | Instructions:<br>Column 1: Giv<br>• Was carried<br>• Broadcast of<br>space 1).<br>Column 2:<br>at your option.<br>Column 3:<br>Column 4:<br>decimal point.                                                                                                    | re the call sign of each st<br>d by your system in subsi-<br>ect on October 19, 1976 of<br>one or more live, nonnetw<br>For each station give the<br>This figure should corre<br>Enter the number of days<br>Divide the figure in colun<br>This is the station's DSE<br>S<br>2. NUMBER<br>OF<br>PROGRAMS                                                                                                    | tation listed in s<br>titution for a pr<br>(as shown by t<br>york programs d<br>e number of live<br>spond with the<br>s in the calend<br>nn 2 by the figu<br>(For more info<br>UBSTITUTE<br>3. NUMB<br>OF DA<br>IN YEA                                                                    | space I (page 5, the Lo<br>ogram that your system<br>the letter "P" in column<br>during that optional carr<br>e, nonnetwork program<br>information in space I.<br>lar year: 365, except in<br>ure in column 3, and giv<br>ormation on rounding, s<br>E-BASIS STATION<br>BER 4. DSE<br>YS<br>AR =                                                        | g of Substitute Pro<br>n was permitted to<br>7 of space I); and<br>iage (as shown by to<br>s carried in subst<br>a leap year.<br>ye the result in col<br>ee page (viii) of the<br>NS: COMPUTA | delete under F<br>the word "Yes" ir<br>itution for progr<br>lumn 4. Round<br>he general instri<br>ATION OF D<br>2. NUME<br>OF             | station:<br>CC rules and<br>a column 2 of<br>ams that were<br>to no less that<br>uctions in the<br>SES<br>BER<br>BRAMS<br>÷                                                                                                    | e deleted<br>n the third<br>paper SA3 form)<br>3. NUMBER<br>OF DAYS<br>IN YEAR            | 4. DS                          |
| Computation<br>of DSEs for<br>Substitute-                                                                                        | Instructions:<br>Column 1: Giv<br>• Was carried<br>• Broadcast of<br>space 1).<br>Column 2:<br>at your option.<br>Column 3:<br>Column 4:<br>decimal point.                                                                                                    | re the call sign of each st<br>d by your system in subsi-<br>ect on October 19, 1976 of<br>one or more live, nonnetw<br>For each station give the<br>This figure should corre<br>Enter the number of days<br>Divide the figure in colun<br>This is the station's DSE<br>S<br>2. NUMBER<br>OF<br>PROGRAMS                                                                                                    | tation listed in s<br>titution for a pr<br>(as shown by t<br>vork programs d<br>e number of live<br>spond with the<br>s in the calend<br>nn 2 by the figu<br>(For more info<br>UBSTITUTE<br>3. NUMB<br>OF DA<br>IN YEA                                                                    | space I (page 5, the Lo<br>ogram that your system<br>the letter "P" in column<br>during that optional carr<br>e, nonnetwork program<br>information in space I.<br>lar year: 365, except in<br>ure in column 3, and giv<br>ormation on rounding, s<br>E-BASIS STATION<br>BER<br>YS<br>AR                                                                 | g of Substitute Pro<br>n was permitted to<br>7 of space I); and<br>iage (as shown by to<br>s carried in subst<br>a leap year.<br>ye the result in col<br>ee page (viii) of the<br>NS: COMPUTA | delete under F<br>the word "Yes" ir<br>itution for progr<br>lumn 4. Round<br>he general instri<br>ATION OF D<br>2. NUME<br>OF             | station:<br>CC rules and<br>a column 2 of<br>ams that were<br>to no less that<br>uctions in the<br>SES<br>BER<br>BRAMS                                                                                                    | e deleted<br>n the third<br>paper SA3 form)<br>3. NUMBER<br>OF DAYS<br>IN YEAR            | 4. DS                          |
| Computation<br>of DSEs for<br>Substitute-                                                                                        | Instructions:<br>Column 1: Giv<br>• Was carried<br>• Broadcast of<br>space 1).<br>Column 2:<br>at your option.<br>Column 3:<br>Column 4:<br>decimal point.                                                                                                    | re the call sign of each st<br>d by your system in subsi-<br>ect on October 19, 1976 of<br>one or more live, nonnetw<br>For each station give the<br>This figure should corre<br>Enter the number of days<br>Divide the figure in colun<br>This is the station's DSE<br>S<br>2. NUMBER<br>OF<br>PROGRAMS                                                                                                    | tation listed in s<br>titution for a pr<br>(as shown by t<br>york programs d<br>e number of live<br>spond with the<br>s in the calend<br>nn 2 by the figu<br>(For more info<br>UBSTITUTE<br>3. NUMB<br>OF DA<br>IN YEA<br>÷<br>÷                                                          | space I (page 5, the Lo<br>ogram that your system<br>the letter "P" in column<br>during that optional carr<br>e, nonnetwork program<br>information in space I.<br>lar year: 365, except in<br>ure in column 3, and giv<br>ormation on rounding, s<br>E-BASIS STATION<br>BER 4. DSE<br>YS<br>AR =<br>=                                                   | g of Substitute Pro<br>n was permitted to<br>7 of space I); and<br>iage (as shown by to<br>s carried in subst<br>a leap year.<br>ye the result in col<br>ee page (viii) of the<br>NS: COMPUTA | delete under F<br>the word "Yes" ir<br>itution for progr<br>lumn 4. Round<br>he general instri<br>ATION OF D<br>2. NUME<br>OF             | station:<br>CC rules and<br>a column 2 of<br>ams that were<br>to no less that<br>uctions in the<br>SES<br>BER<br>BRAMS<br>÷                                                                                                    | e deleted<br>n the third<br>paper SA3 form)<br>3. NUMBER<br>OF DAYS<br>IN YEAR            | 4. DS<br>=<br>=                |
| Computation<br>of DSEs for<br>Substitute-                                                                                        | Instructions:<br>Column 1: Giv<br>• Was carried<br>• Broadcast of<br>space 1).<br>Column 2:<br>at your option.<br>Column 3:<br>Column 4:<br>decimal point.                                                                                                    | re the call sign of each st<br>d by your system in subsi-<br>ict on October 19, 1976 (<br>one or more live, nonnetw<br>For each station give the<br>This figure should corre<br>Enter the number of day:<br>Divide the figure in colun<br>This is the station's DSE<br>S<br>2. NUMBER<br>OF<br>PROGRAMS                                                                                                    | tation listed in s<br>titution for a pr<br>(as shown by t<br>vork programs d<br>spond with the<br>s in the calend<br>mn 2 by the figu<br>(For more info<br>UBSTITUTE<br>3. NUMB<br>OF DA<br>IN YEA<br>÷<br>÷                                                                              | space I (page 5, the Lo<br>ogram that your system<br>the letter "P" in column<br>during that optional carr<br>e, nonnetwork program<br>e information in space I.<br>lar year: 365, except in<br>ure in column 3, and giv<br>prmation on rounding, s<br>E-BASIS STATION<br>BER 4. DSE<br>YS<br>AR =<br>=<br>=<br>=<br>=<br>=<br>=                        | g of Substitute Pro<br>n was permitted to<br>7 of space I); and<br>iage (as shown by to<br>s carried in subst<br>a leap year.<br>ye the result in col<br>ee page (viii) of the<br>NS: COMPUTA | delete under F<br>the word "Yes" ir<br>itution for progr<br>lumn 4. Round<br>he general instri<br>ATION OF D<br>2. NUME<br>OF             | station:<br>CC rules and<br>a column 2 of<br>ams that were<br>to no less that<br>uctions in the<br>SES<br>BER<br>SRAMS<br>÷<br>÷<br>÷<br>÷<br>÷<br>÷                                                                                      | e deleted<br>n the third<br>paper SA3 form)<br>3. NUMBER<br>OF DAYS<br>IN YEAR            | 4. DS<br>=<br>=<br>=<br>=<br>= |
| computation<br>of DSEs for<br>Substitute-                                                                                        | Instructions:<br>Column 1: Giv<br>• Was carried<br>tions in effe<br>• Broadcast of<br>space I).<br>Column 2:<br>at your option.<br>Column 3:<br>Column 4:<br>decimal point.<br>1. CALL<br>SIGN                                                                                         | re the call sign of each st<br>d by your system in subsi-<br>ict on October 19, 1976 (<br>one or more live, nonnetw<br>For each station give the<br>This figure should corre<br>Enter the number of day:<br>Divide the figure in colun<br>This is the station's DSE<br>S<br>2. NUMBER<br>OF<br>PROGRAMS                                                                                                    | tation listed in s<br>titution for a pr<br>(as shown by t<br>york programs d<br>e number of live<br>spond with the<br>s in the calend<br>nn 2 by the figu<br>(For more info<br>UBSTITUTE<br>3. NUMB<br>OF DA<br>IN YEA<br>÷<br>÷<br>÷<br>is<br>station Stations:                          | space I (page 5, the Lo<br>ogram that your system<br>the letter "P" in column<br>during that optional carr<br>e, nonnetwork program<br>information in space I.<br>lar year: 365, except in<br>ure in column 3, and giv<br>ormation on rounding, s<br>E-BASIS STATION<br>BER 4. DSE<br>YS<br>AR =<br>=<br>=<br>=<br>=<br>=<br>=<br>=<br>=<br>=           | g of Substitute Pro<br>n was permitted to<br>7 of space I); and<br>iage (as shown by to<br>s carried in subst<br>a leap year.<br>ye the result in col<br>ee page (viii) of the<br>NS: COMPUTA | delete under F<br>the word "Yes" ir<br>itution for progr<br>lumn 4. Round<br>he general instri<br>ATION OF D<br>2. NUME<br>OF             | station:<br>CC rules and<br>a column 2 of<br>ams that were<br>to no less that<br>uctions in the<br>SES<br>BER<br>BRAMS<br>÷<br>÷<br>÷                                                                                                    | e deleted<br>n the third<br>paper SA3 form)<br>3. NUMBER<br>OF DAYS<br>IN YEAR            | 4. DS<br>=<br>=<br>=<br>=      |
| Computation<br>of DSEs for<br>Substitute-                                                                                        | Instructions:<br>Column 1: Giv<br>• Was carried<br>• Broadcast of<br>space 1).<br>Column 2:<br>at your option.<br>Column 3:<br>Column 4:<br>decimal point.<br>1. CALL<br>SIGN<br>SUM OF DSEs<br>Add the DSEs<br>Enter the su                                                           | re the call sign of each st<br>d by your system in subsi-<br>ect on October 19, 1976 of<br>one or more live, nonnetw<br>For each station give the<br>This figure should corre<br>Enter the number of days<br>Divide the figure in colun<br>This is the station's DSE<br>2. NUMBER<br>OF<br>PROGRAMS                                                                                                    | tation listed in s<br>titution for a pr<br>(as shown by t<br>vork programs d<br>e number of live<br>spond with the<br>s in the calend<br>nn 2 by the figu<br>(For more info<br>UBSTITUTE<br>3. NUMB<br>OF DA<br>1N YEA<br>+<br>+<br>+<br>+<br>+<br>+<br>+<br>+<br>t<br>sourt 5 of this sc | space I (page 5, the Lo<br>ogram that your system<br>the letter "P" in column<br>during that optional carr<br>e, nonnetwork program<br>information in space I.<br>lar year: 365, except in<br>ure in column 3, and giv<br>ormation on rounding, s<br>E-BASIS STATION<br>BER 4. DSE<br>YS<br>AR =<br>=<br>=<br>=<br>=<br>=<br>=<br>=<br>=<br>=<br>=<br>= | g of Substitute Pro                                                                                                    | delete under F<br>the word "Yes" ir<br>itution for progr<br>lumn 4. Round<br>ne general instr<br>ATION OF D<br>2. NUME<br>OF<br>PROG      | station:<br>CC rules and<br>a column 2 of<br>ams that were<br>to no less that<br>uctions in the<br>SES<br>BER<br>\$RAMS<br>\$<br>\$<br>\$<br>\$<br>\$<br>\$<br>\$<br>\$<br>\$<br>\$<br>\$<br>\$<br>\$<br>\$<br>\$<br>\$<br>\$<br>\$<br>\$ | e deleted<br>n the third<br>paper SA3 form)<br>3. NUMBER<br>OF DAYS<br>IN YEAR            | 4. DS<br>=<br>=<br>=<br>=<br>= |
| Computation<br>of DSEs for<br>Substitute-<br>asis Stations                                                                       | Instructions:<br>Column 1: Giv<br>• Was carried<br>• Broadcast of<br>space I).<br>Column 2:<br>at your option.<br>Column 3:<br>Column 4:<br>decimal point.<br>1. CALL<br>SIGN<br>SUM OF DSES<br>Add the DSEs<br>Enter the su                                                           | re the call sign of each st<br>d by your system in subsi-<br>ect on October 19, 1976 (<br>one or more live, nonnetw<br>For each station give the<br>This figure should corre<br>Enter the number of days<br>Divide the figure in colun<br>This is the station's DSE<br>2. NUMBER<br>OF<br>PROGRAMS<br>S<br>of SUBSTITUTE-BAS<br>of each station.<br>Im here and in line 3 of p                                                                                                   | tation listed in s<br>titution for a pr<br>(as shown by t<br>vork programs d<br>e number of live<br>spond with the<br>s in the calend<br>nn 2 by the figu<br>(For more info<br>UBSTITUTE<br>3. NUMB<br>OF DA<br>1N YEA<br>+<br>+<br>+<br>+<br>+<br>+<br>+<br>+<br>t<br>sourt 5 of this sc | space I (page 5, the Lo<br>ogram that your system<br>the letter "P" in column<br>during that optional carr<br>e, nonnetwork program<br>information in space I.<br>lar year: 365, except in<br>ure in column 3, and giv<br>ormation on rounding, s<br>E-BASIS STATION<br>BER 4. DSE<br>YS<br>AR =<br>=<br>=<br>=<br>=<br>=<br>=<br>=<br>=<br>=<br>=<br>= | g of Substitute Pro                                                                                                    | delete under F<br>the word "Yes" ir<br>itution for progr<br>lumn 4. Round<br>ne general instr<br>ATION OF D<br>2. NUME<br>OF<br>PROG      | station:<br>CC rules and<br>a column 2 of<br>ams that were<br>to no less than<br>uctions in the<br>SES<br>BER<br>SRAMS<br>÷<br>÷<br>÷<br>÷<br>÷<br>•<br>•<br>•<br>•<br>•<br>•<br>•                                                        | e deleted<br>n the third<br>paper SA3 form)<br>3. NUMBER<br>OF DAYS<br>IN YEAR            | 4. DS                          |
| Computation<br>of DSEs for<br>Substitute-<br>asis Stations                                                                       | Instructions:<br>Column 1: Giv<br>• Was carried<br>• Broadcast of<br>space I).<br>Column 2:<br>at your option.<br>Column 3:<br>Column 4:<br>decimal point.<br>1. CALL<br>SIGN<br>SUM OF DSEs<br>Add the DSEs<br>Enter the su<br>TOTAL NUMBI<br>number of DSE<br>1. Number              | re the call sign of each st<br>d by your system in subsi-<br>ect on October 19, 1976 (<br>one or more live, nonnetw<br>For each station give the<br>This figure should corre<br>Enter the number of day:<br>Divide the figure in colun<br>This is the station's DSE<br><b>S</b><br>2. NUMBER<br>OF<br>PROGRAMS<br><b>S</b><br><b>OF SUBSTITUTE-BAS</b><br>of each station.<br>Im here and in line 3 of p<br><b>ER OF DSEs:</b> Give the an<br>s applicable to your system        | tation listed in s<br>titution for a pr<br>(as shown by t<br>vork programs d<br>e number of live<br>spond with the<br>s in the calend<br>nn 2 by the figu<br>(For more info<br>UBSTITUTE<br>3. NUMB<br>OF DA<br>1N YEA<br>+<br>+<br>+<br>+<br>+<br>+<br>+<br>+<br>t<br>sourt 5 of this sc | space I (page 5, the Lo<br>ogram that your system<br>the letter "P" in column<br>during that optional carr<br>e, nonnetwork program<br>information in space I.<br>lar year: 365, except in<br>ure in column 3, and giv<br>ormation on rounding, s<br>E-BASIS STATION<br>BER 4. DSE<br>YS<br>AR =<br>=<br>=<br>=<br>=<br>=<br>=<br>=<br>=<br>=<br>=<br>= | g of Substitute Pro                                                                                                    | delete under F<br>the word "Yes" ir<br>itution for progr<br>lumn 4. Round<br>ne general instr<br>ATION OF D<br>2. NUME<br>OF<br>PROG      | station:<br>CC rules and<br>a column 2 of<br>ams that were<br>to no less that<br>uctions in the<br>SES<br>BER<br>SRAMS<br>÷<br>÷<br>÷<br>÷<br>÷<br>÷<br>•<br>0.00<br>o provide the t                                                      | e deleted<br>n the third<br>paper SA3 form)<br>3. NUMBER<br>OF DAYS<br>IN YEAR            | 4. DS                          |
| Computation<br>of DSEs for<br>Substitute-<br>Basis Stations                                                                      | Instructions:<br>Column 1: Giv<br>• Was carried<br>• Broadcast of<br>space I).<br>Column 2:<br>at your option.<br>Column 3:<br>Column 4:<br>decimal point.<br>1. CALL<br>SIGN<br>SUM OF DSEs<br>Add the DSEs<br>Enter the su<br>TOTAL NUMBE<br>number of DSE<br>1. Number<br>2. Number | re the call sign of each st<br>d by your system in subsi-<br>ect on October 19, 1976 (<br>one or more live, nonnetw<br>For each station give the<br>This figure should corre<br>Enter the number of days<br>Divide the figure in colun<br>This is the station's DSE<br><b>2</b> . NUMBER<br>OF<br>PROGRAMS<br><b>3</b> . OF SUBSTITUTE-BAS<br>of each station.<br>Im here and in line 3 of p<br>ER OF DSEs: Give the am<br>is applicable to your system<br>of DSEs from part 2 • | tation listed in s<br>titution for a pr<br>(as shown by t<br>vork programs d<br>e number of live<br>spond with the<br>s in the calend<br>nn 2 by the figu<br>(For more info<br>UBSTITUTE<br>3. NUMB<br>OF DA<br>1N YEA<br>+<br>+<br>+<br>+<br>+<br>+<br>+<br>+<br>t<br>sourt 5 of this sc | space I (page 5, the Lo<br>ogram that your system<br>the letter "P" in column<br>during that optional carr<br>e, nonnetwork program<br>information in space I.<br>lar year: 365, except in<br>ure in column 3, and giv<br>ormation on rounding, s<br>E-BASIS STATION<br>BER 4. DSE<br>YS<br>AR =<br>=<br>=<br>=<br>=<br>=<br>=<br>=<br>=<br>=<br>=<br>= | g of Substitute Pro                                                                                                    | delete under F<br>the word "Yes" ir<br>itution for progr<br>lumn 4. Round<br>ne general instr<br>ATION OF D<br>2. NUME<br>OF<br>PROG      | station:<br>CC rules and<br>a column 2 of<br>ams that were<br>to no less that<br>uctions in the<br>SES<br>BER<br>SRAMS<br>÷<br>÷<br>÷<br>÷<br>÷<br>÷<br>•<br>0.00<br>o provide the t                                                      | e deleted<br>n the third<br>paper SA3 form)<br>3. NUMBER<br>OF DAYS<br>IN YEAR<br>IN YEAR | 4. DS<br>=<br>=<br>=<br>=<br>= |

| DSE SCHEDULE. | PAGE 13. |
|---------------|----------|
|               |          |

| LEGAL NAME OF O                                            | WNER OF CABLE S                                                              | YSTEM:                                          |                                             |                                                                                          |                                   |                                    | S                     | YSTEM ID# |                                                     |
|------------------------------------------------------------|------------------------------------------------------------------------------|-------------------------------------------------|---------------------------------------------|------------------------------------------------------------------------------------------|-----------------------------------|------------------------------------|-----------------------|-----------|-----------------------------------------------------|
| CEQUEL COM                                                 | MUNICATIONS                                                                  | S LLC                                           |                                             |                                                                                          |                                   |                                    |                       | 031012    | Name                                                |
| Instructions: Bloc<br>In block A:<br>• If your answer if ' | k A must be comp<br>'Yes," leave the rei                                     |                                                 | rt 6 and part 7                             | of the DSE schedu                                                                        | ule blank and (                   | complete part {                    | 3, (page 16) of the   |           | 6                                                   |
| schedule.                                                  | "No " complete blo                                                           | oka P and C h                                   | olow                                        |                                                                                          |                                   |                                    |                       |           |                                                     |
|                                                            | 'No," complete blo                                                           |                                                 |                                             | ELEVISION M                                                                              | ARKETS                            |                                    |                       |           | Computation of                                      |
| Is the cable system<br>effect on June 24,                  | n located wholly ou<br>1981?                                                 |                                                 |                                             |                                                                                          |                                   | ion 76.5 of FC                     | C rules and regula    | tions in  | 3.75 Fee                                            |
|                                                            | plete part 8 of the s                                                        |                                                 | O NOT COMPL                                 | ETE THE REMAIN                                                                           | NDER OF PAF                       | RT 6 AND 7.                        |                       |           |                                                     |
|                                                            | lete blocks B and (                                                          |                                                 |                                             |                                                                                          |                                   |                                    |                       |           |                                                     |
|                                                            |                                                                              | BLO                                             | CK B: CARR                                  | IAGE OF PERM                                                                             | MITTED DS                         | Es                                 |                       |           |                                                     |
| Column 1:<br>CALL SIGN                                     | FCC rules and re                                                             | gulations prio<br>e DSE Sched                   | r to June 25, 1<br>ule. (Note: The          | art 2, 3, and 4 of th<br>981. For further ex<br>e letter M below ref<br>ct of 2010.)     | planation of p                    | ermitted statior                   | ns, see the           | 2         |                                                     |
| Column 2:<br>BASIS OF<br>PERMITTED<br>CARRIAGE             | (Note the FCC rul<br>A Stations carrie<br>76.61(b)(c)]                       | les and regula<br>ed pursuant to                | ations cited bel<br>the FCC mark            | s on which you can<br>ow pertain to those<br>aet quota rules [76.<br>.59(d)(1), 76.61(e) | e in effect on J<br>57, 76.59(b), | lune 24, 1981.)<br>76.61(b)(c), 76 | .63(a) referring to   |           |                                                     |
|                                                            | <ul><li>D Grandfathered<br/>instructions for<br/>E Carried pursual</li></ul> | station (76.6<br>DSE schedu<br>ant to individua | 5) (see paragra<br>ile).<br>al waiver of FC | (c), 76.61(d), 76.63<br>aph regarding subs<br>C rules (76.7)<br>or substitute basis      | stitution of gra                  | ndfathered stat                    | tions in the          |           |                                                     |
|                                                            |                                                                              | HF station wit                                  | thin grade-B co                             | ntour, [76.59(d)(5)                                                                      |                                   |                                    | ing to 76.61(e)(5)]   |           |                                                     |
| Column 3:                                                  |                                                                              | stations iden                                   | tified by the let                           | parts 2, 3, and 4 of<br>ter "F" in column 2                                              |                                   |                                    | ksheet on page 14     | of        |                                                     |
| 1. CALL<br>SIGN                                            | 2. PERMITTED<br>BASIS                                                        | 3. DSE                                          | 1. CALL<br>SIGN                             | 2. PERMITTED<br>BASIS                                                                    | 3. DSE                            | 1. CALL<br>SIGN                    | 2. PERMITTED<br>BASIS | 3. DSE    |                                                     |
| KATV-1                                                     | D                                                                            | 0.25                                            |                                             |                                                                                          |                                   |                                    |                       |           |                                                     |
|                                                            |                                                                              |                                                 |                                             |                                                                                          |                                   |                                    |                       |           |                                                     |
|                                                            |                                                                              |                                                 |                                             |                                                                                          |                                   |                                    |                       |           |                                                     |
|                                                            |                                                                              |                                                 |                                             |                                                                                          |                                   |                                    |                       |           |                                                     |
|                                                            |                                                                              |                                                 |                                             |                                                                                          |                                   |                                    |                       |           |                                                     |
|                                                            |                                                                              |                                                 |                                             |                                                                                          |                                   |                                    |                       |           |                                                     |
|                                                            |                                                                              |                                                 |                                             |                                                                                          |                                   |                                    |                       | 0.25      |                                                     |
|                                                            |                                                                              | E                                               |                                             | MPUTATION OF                                                                             | - 3.75 FEE                        |                                    |                       |           |                                                     |
|                                                            |                                                                              |                                                 |                                             |                                                                                          |                                   |                                    |                       |           |                                                     |
| Line 1: Enter the                                          |                                                                              |                                                 |                                             |                                                                                          |                                   |                                    |                       | 0.25      |                                                     |
| Line 2: Enter the                                          | sum of permitted                                                             | DSEs from                                       | block B abov                                | e                                                                                        |                                   |                                    |                       | 0.25      |                                                     |
| Line 3: Subtract I<br>(If zero, le                         | line 2 from line 1.<br>eave lines 4–7 bla                                    |                                                 |                                             |                                                                                          |                                   | te.                                |                       | 0.00      |                                                     |
| Line 4: Enter gro                                          | ss receipts from                                                             | space K (pa                                     | ge 7)                                       |                                                                                          |                                   |                                    | x 0.03                | 375       | Do any of the<br>DSEs represent<br>partially        |
| Line 5: Multiply li                                        | ne 4 by 0.0375 a                                                             | nd enter sun                                    | n here                                      |                                                                                          |                                   |                                    | X                     |           | partially<br>permited/<br>partially<br>nonpermitted |
| Line 6: Enter tota                                         | al number of DSE                                                             | s from line 3                                   | 3                                           |                                                                                          |                                   |                                    |                       |           | carriage?<br>If yes, see part<br>9 instructions.    |
| Line 7: Multiply li                                        | ne 6 by line 5 and                                                           | d enter here                                    | and on line 2                               | , block 3, space L                                                                       | _ (page 7)                        |                                    |                       | 0.00      |                                                     |

| LEGAL NAME OF OWNER OF CABLE SYSTEM: SYSTEM ID# |                 |                       |       |                 |                       |           |                 |                       |        |                |
|-------------------------------------------------|-----------------|-----------------------|-------|-----------------|-----------------------|-----------|-----------------|-----------------------|--------|----------------|
| CEQUEL COMMUNICATIONS LLC 031012                |                 |                       |       |                 |                       |           |                 | Name                  |        |                |
|                                                 |                 |                       | BLOCK | K A' TELE\      | ISION MARKET          | S (CONTIN | UFD)            |                       |        |                |
|                                                 | 1. CALL<br>SIGN | 2. PERMITTED<br>BASIS |       | 1. CALL<br>SIGN | 2. PERMITTED<br>BASIS |           | 1. CALL<br>SIGN | 2. PERMITTED<br>BASIS | 3. DSE | 6              |
|                                                 | -               |                       |       |                 |                       |           |                 |                       |        | Computation of |
|                                                 |                 |                       |       |                 |                       |           |                 |                       |        | 3.75 Fee       |
|                                                 |                 |                       |       |                 |                       |           |                 |                       |        |                |
|                                                 |                 |                       |       | -               |                       |           |                 |                       |        |                |
|                                                 |                 |                       |       | <b>.</b>        |                       |           |                 |                       |        |                |
|                                                 |                 |                       |       | •               |                       |           |                 |                       |        |                |
|                                                 |                 |                       |       | •               |                       |           |                 |                       |        |                |
|                                                 |                 |                       |       |                 |                       |           |                 |                       |        |                |
|                                                 |                 |                       |       |                 |                       |           |                 |                       |        |                |
|                                                 |                 |                       |       |                 |                       |           |                 |                       |        |                |
|                                                 |                 |                       |       | +               |                       |           |                 |                       |        |                |
|                                                 |                 |                       |       | •               |                       |           |                 |                       |        |                |
|                                                 |                 |                       |       | •               |                       |           |                 |                       |        |                |
|                                                 |                 |                       |       |                 |                       |           |                 |                       |        |                |
|                                                 |                 |                       |       |                 |                       |           |                 |                       |        |                |
|                                                 |                 |                       |       |                 |                       |           |                 |                       |        |                |
|                                                 |                 |                       |       |                 |                       |           |                 |                       |        |                |
|                                                 |                 |                       |       |                 |                       |           |                 |                       |        |                |
|                                                 |                 |                       |       | +               |                       |           |                 |                       |        |                |
|                                                 |                 |                       |       | •               |                       |           |                 |                       |        |                |
|                                                 |                 |                       |       |                 |                       |           |                 |                       |        |                |
|                                                 |                 |                       |       |                 |                       |           |                 |                       |        |                |
|                                                 |                 |                       |       |                 |                       |           |                 |                       |        |                |
|                                                 |                 |                       |       |                 |                       |           |                 |                       |        |                |
|                                                 |                 |                       |       |                 |                       |           |                 |                       |        |                |
|                                                 |                 |                       |       | •               |                       |           |                 |                       |        |                |
|                                                 |                 |                       |       | •               |                       |           |                 |                       |        |                |
|                                                 |                 |                       |       |                 |                       |           |                 |                       |        |                |
|                                                 |                 |                       |       |                 |                       |           |                 |                       |        |                |
|                                                 |                 |                       |       |                 |                       |           |                 |                       |        |                |
|                                                 |                 |                       |       |                 |                       |           |                 |                       |        |                |
|                                                 |                 |                       |       | •               |                       |           |                 |                       |        |                |
|                                                 |                 |                       |       | •               |                       |           |                 |                       |        |                |
|                                                 |                 |                       |       |                 |                       |           |                 |                       |        |                |
|                                                 |                 |                       |       |                 |                       |           |                 |                       |        |                |
|                                                 |                 |                       |       |                 |                       |           |                 |                       |        |                |
|                                                 |                 |                       |       |                 |                       |           |                 |                       |        |                |
|                                                 |                 |                       |       |                 |                       |           |                 |                       |        |                |
|                                                 |                 |                       |       | +               |                       |           |                 |                       |        |                |
|                                                 |                 |                       |       |                 |                       |           |                 |                       |        |                |
|                                                 |                 |                       |       |                 |                       |           |                 |                       |        |                |
|                                                 |                 |                       |       |                 |                       |           |                 |                       |        |                |
|                                                 |                 |                       |       |                 |                       |           |                 |                       |        |                |
|                                                 |                 |                       |       |                 |                       |           |                 |                       |        |                |
|                                                 |                 |                       |       | +               |                       |           |                 |                       |        |                |
|                                                 |                 |                       |       | •               |                       |           |                 |                       |        |                |
|                                                 |                 |                       |       | †               |                       |           |                 |                       |        |                |
|                                                 |                 |                       |       |                 |                       |           |                 |                       |        |                |
|                                                 |                 |                       |       |                 |                       |           |                 |                       |        |                |
|                                                 |                 |                       |       |                 |                       |           |                 |                       |        |                |
|                                                 |                 |                       |       | L               |                       |           |                 |                       |        |                |

|                                                                                                    |                                                                                                    |                                                                                                    |                                                                                                    |                                                                                                    |                                                                                   |                                                                                                    |                                                                                                    | D                                                                                                    |               | DULE. PAGE 14.  |  |
|----------------------------------------------------------------------------------------------------|----------------------------------------------------------------------------------------------------|----------------------------------------------------------------------------------------------------|----------------------------------------------------------------------------------------------------|----------------------------------------------------------------------------------------------------|-----------------------------------------------------------------------------------|----------------------------------------------------------------------------------------------------|----------------------------------------------------------------------------------------------------|----------------------------------------------------------------------------------------------------|---------------|-----------------|--|
|                                                                                                    | LEGAL NAME OF OWN                                                                                                    | ER OF CABLE S                                                                                                    | YSTEM:                                                                                                    |                                                                                                    |                                                                                   |                                                                                                    |                                                                                                    |                                                                                                    | S             | YSTEM ID#       |  |
| Name                                                                                                    | CEQUEL COMM                                                                                                    | NUNICATION                                                                                                    | IS LLC                                                                                                    |                                                                                                    |                                                                                   |                                                                                                    |                                                                                                    |                                                                                                    |               | 031012          |  |
| Worksheet for<br>Computating<br>the DSE<br>Schedule for<br>Permitted<br>Part-Time and<br>Substitute<br>Carriage | Instructions: You r<br>stations carried prio<br>Column 1: List the c<br>Column 2: Indicate f<br>Column 3: Indicate f<br>Column 4: Indicate f<br>(Note that the FC<br>A—Part-time spe<br>7<br>B—Late-night pr<br>7<br>S—Substitute ca<br>Column 5: Indicate f<br>Column 6: Compare | nust complete th<br>r to June 25, 19<br>sall sign for each<br>the DSE for this<br>the accounting p<br>the basis of carr<br>CC rules and req<br>ecialty programm<br>r6.59(d)(1),76.6<br>ogramming: Can<br>r6.61(e)(3)).<br>urriage under ce<br>general instruction<br>the station's DS<br>a the DSE figure | his worksheet for t<br>81, under former F<br>a distant station ide<br>station for a single<br>beriod and year in<br>riage on which the<br>gulations cited belo<br>ning: Carriage, on<br>1(e)(1), or 76.63 (r<br>rriage under FCC r<br>rtain FCC rules, re<br>ons in the paper S.<br>E for the current a | ECC rules gover<br>entifed by the let<br>e accounting per<br>which the carria<br>station was carr<br>wy pertain to the<br>a part-time basis<br>referring to 76.6<br>rules, sections 7<br>egulations, or au<br>A3 form.<br>ccounting period<br>a 2 and 5 and lis | rning<br>tter<br>riod<br>age ;<br>ried<br>ose<br>is, co<br>i1(e)<br>76.5<br>uthou | ifed by the letter "F" in<br>g part-time and substit<br>"F" in column 2 of part<br>l, occurring between Ja<br>and DSE occurred (e.g<br>by listing one of the fo<br>in effect on June 24, 1<br>of specialty programmi<br>)(1)).<br>i9(d)(3), 76.61(e)(3), o<br>rizations. For further e<br>s computed in parts 2,<br>e smaller of the two fig | ute carriag<br>6 of the D<br>anuary 1, 1<br>g., 1981/1).<br>Illowing lett<br>981.)<br>ng under Fo<br>r 76.63 (ref<br>xplanation,<br>3, and 4 of | e.)<br>SE schedule.<br>978 and June 30<br>ers:<br>CC rules, section<br>erring to<br>see page (vi) of<br>this schedule. | , 1981.<br>Is | ose             |  |
|                                                                                                    | IMPORTANT: The i                                                                                                    | nformation you                                                                                                    | give in columns 2,                                                                                                    | 3, and 4 must b                                                                                                    | be a                                                                              | accurate and is subject                                                                                                    | to verifcati                                                                                                    | on from the desi                                                                                                    | gnated        |                 |  |
|                                                                                                    | statement of accour                                                                                                    | nt on fle in the L                                                                                                    | icensing Division.                                                                                                    |                                                                                                    |                                                                                   |                                                                                                    |                                                                                                    |                                                                                                    |               |                 |  |
|                                                                                                    |                                                                                                    | DEDMITT                                                                                                    |                                                                                                    |                                                                                                    |                                                                                   |                                                                                                    |                                                                                                    |                                                                                                    |               |                 |  |
|                                                                                                    | 1. CALL                                                                                                    | 1                                                                                                    | -                                                                                                    |                                                                                                    | =D (                                                                              | ON A PART-TIME ANI                                                                                                    | -                                                                                                    | -                                                                                                    | 6 00          |                 |  |
|                                                                                                    | SIGN                                                                                                    | 2. PRIOF<br>DSE                                                                                                    |                                                                                                    | COUNTING<br>ERIOD                                                                                                    |                                                                                   | 4. BASIS OF<br>CARRIAGE                                                                                                    |                                                                                                    | RESENT<br>DSE                                                                                                    | 0. PE         | ERMITTED<br>DSE |  |
|                                                                                                    | CICIN                                                                                                    | DOL                                                                                                    |                                                                                                    |                                                                                                    |                                                                                   | O/ II (II/ IOE                                                                                                    |                                                                                                    | DOL                                                                                                    |               | DOL             |  |
|                                                                                                    |                                                                                                    |                                                                                                    |                                                                                                    |                                                                                                    |                                                                                   |                                                                                                    |                                                                                                    |                                                                                                    |               |                 |  |
|                                                                                                    |                                                                                                    |                                                                                                    |                                                                                                    |                                                                                                    |                                                                                   |                                                                                                    |                                                                                                    |                                                                                                    |               |                 |  |
|                                                                                                    |                                                                                                    |                                                                                                    |                                                                                                    |                                                                                                    |                                                                                   |                                                                                                    |                                                                                                    |                                                                                                    |               |                 |  |
|                                                                                                    |                                                                                                    |                                                                                                    |                                                                                                    |                                                                                                    |                                                                                   |                                                                                                    |                                                                                                    |                                                                                                    |               |                 |  |
|                                                                                                    |                                                                                                    |                                                                                                    |                                                                                                    |                                                                                                    |                                                                                   |                                                                                                    |                                                                                                    |                                                                                                    |               |                 |  |
|                                                                                                    |                                                                                                    |                                                                                                    |                                                                                                    |                                                                                                    |                                                                                   |                                                                                                    |                                                                                                    |                                                                                                    |               |                 |  |
|                                                                                                    |                                                                                                    |                                                                                                    |                                                                                                    |                                                                                                    |                                                                                   |                                                                                                    |                                                                                                    |                                                                                                    |               |                 |  |
|                                                                                                    |                                                                                                    |                                                                                                    |                                                                                                    |                                                                                                    |                                                                                   |                                                                                                    |                                                                                                    |                                                                                                    |               |                 |  |
|                                                                                                    |                                                                                                    |                                                                                                    |                                                                                                    |                                                                                                    |                                                                                   |                                                                                                    |                                                                                                    |                                                                                                    |               |                 |  |
|                                                                                                    |                                                                                                    |                                                                                                    |                                                                                                    |                                                                                                    |                                                                                   |                                                                                                    |                                                                                                    |                                                                                                    |               |                 |  |
|                                                                                                    |                                                                                                    |                                                                                                    |                                                                                                    |                                                                                                    |                                                                                   |                                                                                                    |                                                                                                    |                                                                                                    |               |                 |  |
|                                                                                                    |                                                                                                    |                                                                                                    |                                                                                                    |                                                                                                    |                                                                                   |                                                                                                    |                                                                                                    |                                                                                                    |               |                 |  |
| 7<br>Computation                                                                                                |                                                                                                    | "Yes," complete                                                                                                    | blocks B and C, b                                                                                                    |                                                                                                    | ort                                                                               |                                                                                                    |                                                                                                    |                                                                                                    |               |                 |  |
| of the                                                                                                    | If your answer is                                                                                                    | NO, leave bloc                                                                                                    |                                                                                                    |                                                                                                    |                                                                                   | 8 of the DSE schedule                                                                                                    |                                                                                                    |                                                                                                    |               |                 |  |
| Syndicated                                                                                                    |                                                                                                    |                                                                                                    | BLOC                                                                                                    | KA: MAJOR                                                                                                    | TE                                                                                | LEVISION MARKE                                                                                                    | T                                                                                                    |                                                                                                    |               |                 |  |
| Exclusivity<br>Surcharge                                                                                        | Is any portion of the c Yes—Complete                                                                                                    |                                                                                                    |                                                                                                    | television marke                                                                                                    | et a:                                                                             | s defned by section 76.                                                                                                    |                                                                                                    | iles in effect June                                                                                                    | 24, 198       | 1?              |  |
|                                                                                                    |                                                                                                    |                                                                                                    | Grade B Contour S                                                                                                    | Stations                                                                                                    |                                                                                   |                                                                                                    | ( 0. 0                                                                                                    | Itation of Europe                                                                                                    |               |                 |  |
|                                                                                                    | Is any station listed in<br>commercial VHF station<br>or in part, over the cal                                                                                                    | block B of part<br>on that places a                                                                                                    | 6 the primary strea                                                                                                    | am of a                                                                                                    | r                                                                                 | Was any station listed<br>hity served by the cable<br>o former FCC rule 76.                                                                                                    | in block B o<br>e system pl                                                                                                    |                                                                                                    | n any co      |                 |  |
|                                                                                                    | Yes—List each st                                                                                                    | ation below with i                                                                                                    | ts appropriate permi                                                                                                    | tted DSE                                                                                                    |                                                                                   | Yes—List each sta                                                                                                    | tion below v                                                                                                    | vith its appropriate                                                                                                   | permitte      | d DSE           |  |
|                                                                                                    | X No—Enter zero a                                                                                                    | nd proceed to par                                                                                                    | t 8.                                                                                                    |                                                                                                    |                                                                                   | X No—Enter zero an                                                                                                    | d proceed to                                                                                                    | o part 8.                                                                                                    |               |                 |  |
|                                                                                                    | CALL SIGN                                                                                                    | DSE                                                                                                    | CALL SIGN                                                                                                    | DSE                                                                                                    |                                                                                   | CALL SIGN                                                                                                    | DSE                                                                                                    | CALL SIGN                                                                                                    |               | DSE             |  |
|                                                                                                    |                                                                                                    |                                                                                                    |                                                                                                    |                                                                                                    |                                                                                   |                                                                                                    |                                                                                                    |                                                                                                    |               |                 |  |
|                                                                                                    |                                                                                                    |                                                                                                    |                                                                                                    |                                                                                                    |                                                                                   |                                                                                                    |                                                                                                    |                                                                                                    |               |                 |  |
|                                                                                                    |                                                                                                    |                                                                                                    |                                                                                                    |                                                                                                    |                                                                                   |                                                                                                    |                                                                                                    |                                                                                                    |               |                 |  |
|                                                                                                    |                                                                                                    |                                                                                                    |                                                                                                    |                                                                                                    |                                                                                   |                                                                                                    |                                                                                                    |                                                                                                    |               |                 |  |
|                                                                                                    |                                                                                                    |                                                                                                    |                                                                                                    |                                                                                                    |                                                                                   |                                                                                                    |                                                                                                    |                                                                                                    |               |                 |  |
|                                                                                                    |                                                                                                    |                                                                                                    |                                                                                                    |                                                                                                    |                                                                                   |                                                                                                    |                                                                                                    |                                                                                                    |               |                 |  |
|                                                                                                    |                                                                                                    |                                                                                                    |                                                                                                    |                                                                                                    |                                                                                   |                                                                                                    |                                                                                                    |                                                                                                    |               |                 |  |
|                                                                                                    |                                                                                                    |                                                                                                    |                                                                                                    |                                                                                                    |                                                                                   |                                                                                                    |                                                                                                    |                                                                                                    |               |                 |  |
|                                                                                                    |                                                                                                    | · · · · ·                                                                                                    | TOTAL DSEs                                                                                                    | 0.00                                                                                                    |                                                                                   |                                                                                                    | I                                                                                                    | TOTAL DSE                                                                                                    | s             | 0.00            |  |

| LEGAL NA      | ME OF OWNER OF CABLE SYSTEM:<br>CEQUEL COMMUNICATIONS LLC                                                                                                    | SYSTEM ID#<br>031012 | Name                      |
|---------------|----------------------------------------------------------------------------------------------------|----------------------|---------------------------|
|               | BLOCK D: COMPUTATION OF THE SYNDICATED EXCLUSIVITY SURCHARGE                                                                                                    |                      |                           |
| Section<br>1  | Enter the amount of gross receipts from space K (page 7)                                                                                                    | 1,554,772.33         | 7                         |
| Section<br>2  | A. Enter the total DSEs from block B of part 7                                                                                                    | 0.00                 | Computation<br>of the     |
|               | B. Enter the total number of exempt DSEs from block C of part 7                                                                                                    | 0.00                 | Syndicated<br>Exclusivity |
|               | C. Subtract line B from line A and enter here. This is the total number of DSEs subject to the surcharge computation. If zero, proceed to part 8                                                                                                    | 0.00                 | Surcharge                 |
| • Is an       | y portion of the cable system within a top 50 television market as defined by the FCC?<br>Yes—Complete section 3 below. X No—Complete section 4 below.                                                                                                    |                      |                           |
|               | SECTION 3: TOP 50 TELEVISION MARKET                                                                                                    |                      |                           |
| Section<br>3a | Did your cable system retransmit the signals of any partially distant television stations during the accounting period?     Yes—Complete part 9 of this schedule.     X No—Complete the applicable section below.                                                                                |                      |                           |
|               | If the figure in section 2, line C is 4.000 or less, compute your surcharge here and leave section 3b blank. NOTE: If the DSI is 1.0 or less, multiply the gross receipts by .00599 by the DSE. Enter the result on line A below.                                                                | E                    |                           |
|               | A. Enter 0.00599 of gross receipts (the amount in section1)                                                                                                    |                      |                           |
|               | B. Enter 0.00377 of gross receipts (the amount in section 1)                                                                                                    |                      |                           |
|               | C. Subtract 1.000 from total permitted DSEs (the figure on                                                                                                    |                      |                           |
|               | line C in section 2) and enter here                                                                                                    | _                    |                           |
|               | D. Multiply line B by line C and enter here                                                                                                    |                      |                           |
|               | E. Add lines A and D. This is your surcharge.<br>Enter here and on line 2 of block 4 in space L (page 7)<br>Syndicated Exclusivity Surcharge                                                                                                    |                      |                           |
| Section<br>3b | If the figure in section 2, line C is more than 4.000, compute your surcharge here and leave section 3a blank.                                                                                                    |                      |                           |
|               | A. Enter 0.00599 of gross receipts (the amount in section 1)                                                                                                    |                      |                           |
|               | B. Enter 0.00377 of gross receipts (the amount in section 1)                                                                                                    | _                    |                           |
|               | C. Multiply line B by 3.000 and enter here                                                                                                    |                      |                           |
|               | D. Enter 0.00178 of gross receipts (the amount in section 1)                                                                                                    |                      |                           |
|               | E. Subtract 4.000 from total DSEs (the fgure on line C in section 2) and enter here                                                                                                    |                      |                           |
|               | F. Multiply line D by line E and enter here                                                                                                    |                      |                           |
|               | G. Add lines A, C, and F. This is your surcharge.<br>Enter here and on line 2 of block 4 in space L (page 7)<br>Syndicated Exclusivity Surcharge                                                                                                    |                      |                           |
|               | SECTION 4: SECOND 50 TELEVISION MARKET                                                                                                    |                      |                           |
| Castian       | Did your cable system retransmit the signals of any partially distant television stations during the accounting period?                                                                                                    |                      |                           |
| Section<br>4a | Yes—Complete part 9 of this schedule. X No—Complete the applicable section below.                                                                                                    |                      |                           |
|               | If the figure in section 2, line C is 4.000 or less, compute your surcharge here and leave section 4b blank. NOTE: If the DSI is 1.0 or less, multiply the gross receipts by 0.003 by the DSE. Enter the result on line A below.<br>A. Enter 0.00300 of gross receipts (the amount in section 1) | E                    |                           |
|               | B. Enter 0.00189 of gross receipts (the amount in section 1)                                                                                                    |                      |                           |
|               | C.Subtract 1.000 from total permitted DSEs (the fgure on line C in section 2)<br>and enter here                                                                                                    |                      |                           |
|               | D. Multiply line B by line C and enter here                                                                                                    |                      |                           |
|               | E. Add lines A and D. This is your surcharge.<br>Enter here and on line 2 of block 4 in space L (page 7)<br>Syndicated Exclusivity Surcharge                                                                                                    |                      |                           |

T

|                          | I                                                                                                    |                                                                                                    | EDULE. PAGE 16. |  |  |  |  |  |  |  |
|--------------------------|----------------------------------------------------------------------------------------------------|----------------------------------------------------------------------------------------------------|-----------------|--|--|--|--|--|--|--|
| Name                     | LEGAL NAME OF OWNER OF CABLE SYSTEM: SYST<br>CEQUEL COMMUNICATIONS LLC C                                                                                                    |                                                                                                    |                 |  |  |  |  |  |  |  |
| 7                        | Section<br>4b                                                                                                    | If the figure in section 2, line C is more than 4.000, compute your surcharge here and leave section 4a blank.                                                                                                    |                 |  |  |  |  |  |  |  |
| Computation              |                                                                                                    | A. Enter 0.00300 of gross receipts (the amount in section 1)                                                                                                    |                 |  |  |  |  |  |  |  |
| of the<br>Syndicated     |                                                                                                    | B. Enter 0.00189 of gross receipts (the amount in section 1)                                                                                                    |                 |  |  |  |  |  |  |  |
| Exclusivity<br>Surcharge |                                                                                                    |                                                                                                    |                 |  |  |  |  |  |  |  |
|                          |                                                                                                    | D. Enter 0.00089 of gross receipts (the amount in section 1)                                                                                                    |                 |  |  |  |  |  |  |  |
|                          |                                                                                                    | E. Subtract 4.000 from the total DSEs (the figure on line C in section 2) and enter here.                                                                                                    |                 |  |  |  |  |  |  |  |
|                          |                                                                                                    | F. Multiply line D by line E and enter here                                                                                                    |                 |  |  |  |  |  |  |  |
|                          |                                                                                                    | G. Add lines A, C, and F. This is your surcharge.<br>Enter here and on line 2, block 4, space L (page 7)                                                                                                    |                 |  |  |  |  |  |  |  |
|                          |                                                                                                    | Syndicated Exclusivity Surcharge                                                                                                    |                 |  |  |  |  |  |  |  |
| 8                        | You m                                                                                                    | tions:<br>ust complete this part of the DSE schedule for the SUM OF PERMITTED DSEs in part 6, block B; however, if block A of  <br>checked "Yes," use the total number of DSEs from part 5.                                             | part            |  |  |  |  |  |  |  |
|                          | • In blo                                                                                                    | ock A, indicate, by checking "Yes" or "No," whether your system carried any partially distant stations.                                                                                                    |                 |  |  |  |  |  |  |  |
| Computation<br>of        | -                                                                                                    | ir answer is "No," compute your system's base rate fee in block B. Leave part 9 blank.<br>ir answer is "Yes" (that is, if you carried one or more partially distant stations), you must complete part 9. Leave block B be               | elow            |  |  |  |  |  |  |  |
| Base Rate Fee            | blank                                                                                                    |                                                                                                    |                 |  |  |  |  |  |  |  |
|                          | What is a partially distant station? A station is "partially distant" if, at the time your system carried it, some of your subscribers were located within that station's local service area and others were located outside that area. For the definition of a station's "local service area," see page (v) of the general instructions. |                                                                                                    |                 |  |  |  |  |  |  |  |
|                          |                                                                                                    | BLOCK A: CARRIAGE OF PARTIALLY DISTANT STATIONS                                                                                                    |                 |  |  |  |  |  |  |  |
|                          | • Did y                                                                                                    | • Did your cable system retransmit the signals of any partially distant television stations during the accounting period?                                                                                                    |                 |  |  |  |  |  |  |  |
|                          | <u> </u>                                                                                                    | Yes—Complete part 9 of this schedule. X No—Complete the following sections.                                                                                                    |                 |  |  |  |  |  |  |  |
|                          | BLOCK B: NO PARTIALLY DISTANT STATIONS—COMPUTATION OF BASE RATE FEE                                                                                                    |                                                                                                    |                 |  |  |  |  |  |  |  |
|                          | Section<br>1                                                                                                    | Enter the amount of gross receipts from space K (page 7)                                                                                                    | 2.33            |  |  |  |  |  |  |  |
|                          | Section<br>2                                                                                                    | Enter the total number of permitted DSEs from block B, part 6 of this schedule.<br>(If block A of part 6 was checked "Yes,"<br>use the total number of DSEs from part 5.)                                                               | 0.25            |  |  |  |  |  |  |  |
|                          | Section<br>3                                                                                                    | If the figure in section 2 is <b>4.000 or less,</b> compute your base rate fee here and leave section 4 blank.<br>NOTE: If the DSE is 1.0 or less, multiply the gross receipts by 0.01064 by the DSE. Enter the result on line A below. |                 |  |  |  |  |  |  |  |
|                          |                                                                                                    | A. Enter 0.01064 of gross receipts (the amount in section 1)                                                                                                    | <u>5.69</u>     |  |  |  |  |  |  |  |
|                          |                                                                                                    | B. Enter 0.00701 of gross receipts (the amount in section 1) ▶ <u>\$ 10,898.95</u>                                                                                                    |                 |  |  |  |  |  |  |  |
|                          |                                                                                                    | C. Subtract 1.000 from total DSEs (the figure in section 2) and enter here                                                                                                    |                 |  |  |  |  |  |  |  |
|                          |                                                                                                    | D. Multiply line B by line C and enter here                                                                                                    | -               |  |  |  |  |  |  |  |
|                          |                                                                                                    | E. Add lines A, and D. This is your base rate fee. Enter here<br>and in block 3, line 1, space L (page 7)                                                                                                    |                 |  |  |  |  |  |  |  |
|                          |                                                                                                    | Base Rate Fee                                                                                                    | 4,135.69        |  |  |  |  |  |  |  |

### DSE SCHEDULE. PAGE 17.

| LEGAL N                                                                                                    | AME OF OWNER OF CABLE SYSTEM: SYST                                                                                                    | FEM ID#   | Nama                                  |  |  |
|----------------------------------------------------------------------------------------------------|----------------------------------------------------------------------------------------------------|-----------|---------------------------------------|--|--|
| CEQI                                                                                                    | JEL COMMUNICATIONS LLC                                                                                                    | 031012    | Name                                  |  |  |
| Section                                                                                                    | If the figure in section 2 is <b>more than 4.000</b> , compute your base rate fee here and leave section 3 blank.                                                                                                    |           |                                       |  |  |
| 4                                                                                                    |                                                                                                    |           | 8                                     |  |  |
|                                                                                                    | A. Enter 0.01064 of gross receipts<br>(the amount in section 1)                                                                                                    |           | _                                     |  |  |
|                                                                                                    |                                                                                                    |           |                                       |  |  |
|                                                                                                    | B. Enter 0.00701 of gross receipts (the amount in section 1)► \$                                                                                                    |           | Computation<br>of                     |  |  |
|                                                                                                    |                                                                                                    |           | Base Rate Fee                         |  |  |
|                                                                                                    | C. Multiply line B by 3.000 and enter here                                                                                                    |           |                                       |  |  |
|                                                                                                    | D. Enter 0.00330 of gross receipts                                                                                                    |           |                                       |  |  |
|                                                                                                    | (the amount in section 1) <b>5</b>                                                                                                    |           |                                       |  |  |
|                                                                                                    | E. Subtract 4.000 from total DSEs                                                                                                    |           |                                       |  |  |
|                                                                                                    | (the figure in section 2) and enter here                                                                                                    |           |                                       |  |  |
|                                                                                                    | F. Multiply line D by line E and enter here                                                                                                    |           |                                       |  |  |
|                                                                                                    | G. Add lines A, C, and F. This is your base rate fee.                                                                                                    |           |                                       |  |  |
|                                                                                                    | Enter here and in block 3, line 1, space L (page 7)                                                                                                    |           |                                       |  |  |
|                                                                                                    | Base Rate Fee                                                                                                    | 0.00      |                                       |  |  |
|                                                                                                    | TANT: It is no longer necessary to report television signals on a system-wide basis. Carriage of television broadcast sign                                                                                                    | als shall |                                       |  |  |
|                                                                                                    | be reported on a community-by-community basis (subscriber groups) if the cable system reported multiple channel line-u                                                                                                    |           | 9                                     |  |  |
| •                                                                                                    | eral: If any of the stations you carried were partially distant, the statute allows you, in computing your base rate fee, to exc                                                                                                    | clude     | -                                     |  |  |
| receipt                                                                                                    | s from subscribers located within the station's local service area, from your system's total gross receipts. To take advanta                                                                                                    |           | Computation<br>of                     |  |  |
| exclusi                                                                                                    | on, you must:                                                                                                    |           | Base Rate Fee                         |  |  |
|                                                                                                    | Divide all of your subscribers into subscriber groups, each group consisting entirely of subscribers that are distant to the same structure of the subscriber structure of the subscriber structure of |           | and<br>Syndicated                     |  |  |
| station or the same group of stations. Next: Treat each subscriber group as if it were a separate cable system. Determine the number of DSEs and the portion of your system's gross receipts attributable to that group, and calculate a separate base rate fee for each group.                                                                                                    |                                                                                                    |           |                                       |  |  |
| Finally                                                                                                    | : Add up the separate base rate fees for each subscriber group. That total is the base rate fee for your system.                                                                                                    |           | Surcharge<br>for                      |  |  |
| also co                                                                                                    | If any portion of your cable system is located within the top 100 television market and the station is not exempt in part 7, y<br>mpute a Syndicated Exclusivity Surcharge for each subscriber group. In this case, complete both block A and B below. H<br>cable system is wholly located outside all major television markets, complete block A only.                                                                                                    |           | Partially<br>Distant<br>Stations, and |  |  |
| How to                                                                                                    | Identify a Subscriber Group for Partially Distant Stations                                                                                                    |           | for Partially<br>Permitted            |  |  |
| •                                                                                                    | : For each community served, determine the local service area of each wholly distant and each partially distant station you to that community.                                                                                                    | L         | Stations                              |  |  |
|                                                                                                    | : For each wholly distant and each partially distant station you carried, determine which of your subscribers were located                                                                                                    |           |                                       |  |  |
| outside                                                                                                    | the station's local service area. A subscriber located outside the local service area of a station is distant to that station (a ne token, the station is distant to the subscriber.)                                                                                                    | and, by   |                                       |  |  |
| subscr                                                                                                    | Divide your subscribers into subscriber groups according to the complement of stations to which they are distant. Each ber group must consist entirely of subscribers who are distant to exactly the same complement of stations. Note that a ca will have only one subscriber group when the distant stations it carried have local service areas that coincide.                                                                                                    | ble       |                                       |  |  |
|                                                                                                    | iting the base rate fee for each subscriber group: Block A contains separate sections, one for each of your system's s                                                                                                    | ubscriber |                                       |  |  |
| •                                                                                                    | n section:                                                                                                    |           |                                       |  |  |
| • Identi                                                                                                    | fy the communities/areas represented by each subscriber group.                                                                                                    |           |                                       |  |  |
|                                                                                                    | the call sign for each of the stations in the subscriber group's complement—that is, each station that is distant to all of the<br>bers in the group.                                                                                                    | £         |                                       |  |  |
| • lf:                                                                                                    |                                                                                                    |           |                                       |  |  |
|                                                                                                    | system is located wholly outside all major and smaller television markets, give each station's DSE as you gave it in parts<br>s schedule; or,                                                                                                    | 2, 3, and |                                       |  |  |
| 2) any                                                                                                    | portion of your system is located in a major or smaller televison market, give each station's DSE as you gave it in block B<br>6 of this schedule.                                                                                                    | 3         |                                       |  |  |
| • Add t                                                                                                    | he DSEs for each station. This gives you the total DSEs for the particular subscriber group.                                                                                                    |           |                                       |  |  |
|                                                                                                    | late gross receipts for the subscriber group. For further explanation of gross receipts see page (vii) of the general instruct<br>paper SA3 form.                                                                                                    | ions      |                                       |  |  |
| • Compute a base rate fee for each subscriber group using the formula outline in block B of part 8 of this schedule on the preceding page. In making this computation, use the DSE and gross receipts figure applicable to the particular subscriber group (that is, the total DSEs for that group's complement of stations and total gross receipts from the subscribers in that group). You do not need to show your actual calculations on the form. |                                                                                                    |           |                                       |  |  |

|      | LEGAL NAME OF OWNER OF CABLE SYSTEM: SY                                                                                                    | STEM ID# |
|------|----------------------------------------------------------------------------------------------------|----------|
| Name | CEQUEL COMMUNICATIONS LLC                                                                                                    | 031012   |
|      | Guidance for Computing the Royalty Fee for Partially Permitted/Partially NonPermitted Signals                                                                                                    |          |
|      | Step 1: Use part 9, block A, of the DSE Schedule to establish subscriber groups to compute the base rate fee for wholly and                                                                                                    |          |
|      | partially permitted distant signals. Write "Permitted Signals" at the top of the page. Note: One or more permitted signals in these                                                                                                    |          |
|      | subscriber groups may be partially distant.<br><b>Step 2:</b> Use a separate part 9, block A, to compute the 3.75 percent fee for wholly nonpermitted and partially nonpermitted distant                                                   |          |
|      | signals. Write "Nonpermitted 3.75 stations" at the top of this page. Multiply the subscriber group gross receipts by total DSEs by                                                                                                    |          |
|      | .0375 and enter the grand total 3.75 percent fees on line 2, block 3, of space L. Important: The sum of the gross receipts reported                                                                                                    |          |
|      | for each part 9 used in steps 1 and 2 must equal the amount reported in space K.                                                                                                    |          |
|      | Step 3: Use part 9, block B, to compute a syndicated exclusivity surcharge for any wholly or partially permitted distant                                                                                                    |          |
|      | signals from step 1 that is subject to this surcharge.                                                                                                    |          |
|      | Guidance for Computing the Royalty Fee for Carriage of Distant and Partially Distant Multicast Streams<br>Step 1: Use part 9, Block A, of the DSE Schedule to report each distant multicast stream of programming that is transmitted from |          |
|      | a primary television broadcast signal. Only the base rate fee should be computed for each multicast stream. The 3.75 Percent Rat                                                                                                    |          |
|      | and Syndicated Exclusivity Surcharge are not applicable to the secondary transmission of a multicast stream.                                                                                                    |          |
|      | You must report but not assign a DSE value for the retransmission of a multicast stream that is the subject of a written agreement                                                                                                    |          |
|      | entered into on or before June 30, 2009 between a cable system or an association representing the cable system and a primary                                                                                                    |          |
|      | transmitter or an association representing the primary transmitter.                                                                                                    |          |
|      |                                                                                                    |          |
|      |                                                                                                    |          |
|      |                                                                                                    |          |
|      |                                                                                                    |          |
|      |                                                                                                    |          |
|      |                                                                                                    |          |
|      |                                                                                                    |          |
|      |                                                                                                    |          |
|      |                                                                                                    |          |
|      |                                                                                                    |          |
|      |                                                                                                    |          |
|      |                                                                                                    |          |
|      |                                                                                                    |          |
|      |                                                                                                    |          |
|      |                                                                                                    |          |
|      |                                                                                                    |          |
|      |                                                                                                    |          |
|      |                                                                                                    |          |
|      |                                                                                                    |          |
|      |                                                                                                    |          |
|      |                                                                                                    |          |
|      |                                                                                                    |          |
|      |                                                                                                    |          |
|      |                                                                                                    |          |
|      |                                                                                                    |          |
|      |                                                                                                    |          |
|      |                                                                                                    |          |
|      |                                                                                                    |          |
|      |                                                                                                    |          |
|      |                                                                                                    |          |
|      |                                                                                                    |          |
|      |                                                                                                    |          |
|      |                                                                                                    |          |

| LEGAL NAME OF OWNER                            |       |                |                    |                                     |        | \$             | 6YSTEM ID#<br>031012 | Name                 |
|------------------------------------------------|-------|----------------|--------------------|-------------------------------------|--------|----------------|----------------------|----------------------|
| E                                              |       |                |                    | TE FEES FOR EAC                     |        |                |                      |                      |
| FIRST SUBSCRIBER GROUP                         |       |                |                    |                                     |        | SUBSCRIBER GRO |                      | 9                    |
| COMMUNITY/ AREA                                |       |                | 0                  | COMMUNITY/ ARE/                     |        |                | 0                    | Computation          |
| CALL SIGN                                      | DSE   | CALL SIGN      | DSE                | CALL SIGN                           | DSE    | CALL SIGN      | DSE                  | of                   |
|                                                |       |                |                    |                                     |        |                |                      | Base Rate Fee<br>and |
|                                                |       |                |                    |                                     |        |                |                      | Syndicated           |
|                                                |       |                |                    |                                     |        |                |                      | Exclusivity          |
|                                                |       |                |                    |                                     |        |                |                      | Surcharge            |
|                                                |       |                |                    |                                     |        |                |                      | for<br>Partially     |
|                                                |       |                |                    |                                     |        |                |                      | Distant              |
|                                                |       |                |                    |                                     |        |                |                      | Stations             |
|                                                |       |                |                    |                                     |        |                |                      |                      |
|                                                |       |                |                    |                                     |        |                |                      |                      |
|                                                |       |                |                    |                                     |        |                |                      |                      |
|                                                |       |                |                    |                                     |        |                |                      |                      |
| Total DSEs                                     | •     |                | 0.00               | Total DSEs                          |        |                | 0.00                 |                      |
| Gross Receipts First Gr                        | oup   | \$             | 0.00               | Gross Receipts Second Group \$ 0.00 |        |                |                      |                      |
|                                                |       | ·              |                    |                                     | ·      |                |                      |                      |
| Base Rate Fee First Group \$ 0.00              |       |                |                    | Base Rate Fee Sec                   |        | \$             | 0.00                 |                      |
|                                                | THIRD | SUBSCRIBER GRO |                    |                                     |        |                |                      |                      |
| COMMUNITY/ AREA                                |       |                | 0                  | COMMUNITY/ ARE                      | 4      |                | 0                    |                      |
| CALL SIGN                                      | DSE   | CALL SIGN      | DSE                | CALL SIGN                           | DSE    | CALL SIGN      | DSE                  |                      |
|                                                |       |                |                    |                                     |        |                |                      |                      |
|                                                |       |                |                    |                                     |        |                |                      |                      |
|                                                |       |                |                    |                                     |        |                |                      |                      |
|                                                |       |                |                    |                                     |        |                |                      |                      |
|                                                |       |                |                    |                                     |        |                |                      |                      |
|                                                |       |                |                    |                                     |        |                |                      |                      |
|                                                |       |                |                    |                                     |        |                |                      |                      |
|                                                |       |                |                    |                                     |        |                |                      |                      |
|                                                |       |                |                    |                                     |        |                |                      |                      |
|                                                |       |                |                    |                                     |        |                |                      |                      |
|                                                |       |                |                    |                                     |        |                |                      |                      |
| Total DSEs                                     | •     |                | 0.00               | Total DSEs                          |        |                | 0.00                 |                      |
|                                                |       | 0.00           | Gross Receipts Fou | rth Group                           | \$     | 0.00           |                      |                      |
|                                                |       |                |                    |                                     | r      | ·              |                      |                      |
| Base Rate Fee Third Group \$ 0                 |       | 0.00           | Base Rate Fee Fou  | rth Group                           | \$     | 0.00           |                      |                      |
|                                                |       |                |                    |                                     |        |                |                      |                      |
| Base Rate Fee: Add the Enter here and in block |       |                | criber group a     | s shown in the boxes a              | above. | \$             | 0.00                 |                      |

| 1    |                  | SUBSCRI | TE FEES FOR EACH      |                         |                 |               | F                    |
|------|------------------|---------|-----------------------|-------------------------|-----------------|---------------|----------------------|
|      | SUBSCRIBER GROUF |         |                       |                         | SUBSCRIBER GROU |               | -                    |
| 0    |                  |         |                       | 0                       |                 |               |                      |
| DSE  | CALL SIGN        | DSE     | CALL SIGN             | DSE                     | CALL SIGN       | DSE           | CALL SIGN            |
|      |                  |         |                       |                         |                 |               |                      |
|      |                  |         |                       |                         |                 |               |                      |
|      |                  |         |                       |                         |                 | <mark></mark> |                      |
|      |                  |         |                       |                         |                 | <mark></mark> |                      |
|      |                  |         |                       |                         |                 |               |                      |
|      |                  |         |                       |                         |                 |               |                      |
|      |                  |         |                       |                         |                 |               |                      |
|      | _                |         |                       |                         |                 |               |                      |
|      |                  |         |                       |                         |                 | <mark></mark> |                      |
|      |                  |         |                       |                         |                 |               |                      |
|      |                  |         |                       |                         |                 |               |                      |
|      |                  |         |                       |                         |                 | <mark></mark> |                      |
|      |                  |         | T / 1005              | 0.00                    |                 |               |                      |
| 0.00 |                  |         | Total DSEs            | 0.00                    |                 |               | al DSEs              |
| 0.00 | \$               | d Group | Gross Receipts Secon  | 0.00                    | \$              | oup           | ss Receipts First Gr |
| 0.00 | \$               | d Group | Base Rate Fee Secon   | 0.00                    | \$              | oup           | e Rate Fee First Gr  |
|      | SUBSCRIBER GROUP | FOURTH  |                       | IP                      | SUBSCRIBER GROU | THIRD         |                      |
| 0    |                  |         | COMMUNITY/ AREA       | 0                       |                 |               | MUNITY/ AREA         |
| DSE  | CALL SIGN        | DSE     | CALL SIGN             | DSE                     | CALL SIGN       | DSE           | L SIGN               |
|      | _                |         |                       |                         |                 | <mark></mark> |                      |
|      |                  |         |                       |                         |                 |               |                      |
|      |                  |         |                       |                         |                 |               |                      |
|      |                  |         |                       |                         |                 |               |                      |
|      | _                |         |                       |                         |                 | ··            |                      |
|      |                  |         |                       |                         |                 |               |                      |
|      |                  |         |                       |                         |                 |               |                      |
|      |                  |         |                       |                         |                 |               |                      |
|      |                  |         |                       |                         |                 | <mark></mark> |                      |
|      |                  |         |                       |                         |                 |               |                      |
|      |                  |         |                       |                         |                 |               |                      |
|      |                  |         |                       |                         |                 |               |                      |
|      |                  |         | Total DSEs            | Total DSEs         0.00 |                 |               |                      |
| 0.00 |                  |         |                       |                         |                 |               |                      |
| 0.00 | \$               | Group   | Gross Receipts Fourth | 0.00                    | \$              | iroup         | ss Receipts Third G  |

| Name                      |                                                                                                    | SYSTEM ID#<br>031012                                                    |  |  |  |  |  |  |
|---------------------------|----------------------------------------------------------------------------------------------------|-------------------------------------------------------------------------|--|--|--|--|--|--|
|                           |                                                                                                    |                                                                         |  |  |  |  |  |  |
|                           | BLOCK B: COMPUTATION OF SYNDICATED EXCLUSIVITY SURCHARGE FOR EACH SUBSCRIBER GROUP                                                                                                    |                                                                         |  |  |  |  |  |  |
| 9                         | If your cable system is located within a top 100 television market and the station is not exempt in Part 7, you must also compute a Syndicated Exclusivity Surcharge. Indicate which major television market any portion of your cable system is located in as defined by section 76.5 of FCC rules in effect on June 24, 1981: |                                                                         |  |  |  |  |  |  |
| Computation<br>of         | First 50 major television market                                                                                                    | Second 50 major television market                                       |  |  |  |  |  |  |
| Base Rate Fee             | INSTRUCTIONS:                                                                                                    |                                                                         |  |  |  |  |  |  |
| and                       | <ul> <li>Step 1: In line 1, give the total DSEs by subscriber group for commercial VHF Grade B contour stations listed in block A, part 9 of this schedule.</li> <li>Step 2: In line 2, give the total number of DSEs by subscriber group for the VHF Grade B contour stations that were classified as</li> </ul>               |                                                                         |  |  |  |  |  |  |
| Syndicated<br>Exclusivity |                                                                                                    |                                                                         |  |  |  |  |  |  |
| Surcharge                 | Exempt DSEs in block C, part 7 of this schedule. If none enter zero.                                                                                                    |                                                                         |  |  |  |  |  |  |
| for                       | <b>Step 3:</b> In line 3, subtract line 2 from line 1. This is the total number of DSEs used to compute the surcharge.<br><b>Step 4:</b> Compute the surcharge for each subscriber group using the formula outlined in block D, section 3 or 4 of part 7 of this                                                                |                                                                         |  |  |  |  |  |  |
| Partially<br>Distant      |                                                                                                    | pts figures applicable to the particular group. You do not need to show |  |  |  |  |  |  |
| Stations                  | your actual calculations on this form.                                                                                                    | r                                                                       |  |  |  |  |  |  |
|                           |                                                                                                    |                                                                         |  |  |  |  |  |  |
|                           |                                                                                                    |                                                                         |  |  |  |  |  |  |
|                           | FIRST SUBSCRIBER GROUP                                                                                                    | SECOND SUBSCRIBER GROUP                                                 |  |  |  |  |  |  |
|                           |                                                                                                    |                                                                         |  |  |  |  |  |  |
|                           | Line 1: Enter the VHF DSEs                                                                                                    | Line 1: Enter the VHF DSEs                                              |  |  |  |  |  |  |
|                           | Line 2: Enter the Exempt DSEs                                                                                                    | Line 2: Enter the Exempt DSEs                                           |  |  |  |  |  |  |
|                           | Line 3: Subtract line 2 from line 1                                                                                                    | Line 3: Subtract line 2 from line 1                                     |  |  |  |  |  |  |
|                           | and enter here. This is the                                                                                                    | and enter here. This is the                                             |  |  |  |  |  |  |
|                           | total number of DSEs for                                                                                                    | total number of DSEs for                                                |  |  |  |  |  |  |
|                           | this subscriber group<br>subject to the surcharge                                                                                                    | this subscriber group<br>subject to the surcharge                       |  |  |  |  |  |  |
|                           | computation                                                                                                    | computation                                                             |  |  |  |  |  |  |
|                           |                                                                                                    |                                                                         |  |  |  |  |  |  |
|                           |                                                                                                    |                                                                         |  |  |  |  |  |  |
|                           | SURCHARGE First Group \$                                                                                                    | SURCHARGE<br>Second Group                                               |  |  |  |  |  |  |
|                           | First Group                                                                                                    |                                                                         |  |  |  |  |  |  |
|                           |                                                                                                    |                                                                         |  |  |  |  |  |  |
|                           | THIRD SUBSCRIBER GROUP                                                                                                    | FOURTH SUBSCRIBER GROUP                                                 |  |  |  |  |  |  |
|                           | Line 1: Enter the VHF DSEs                                                                                                    | Line 1: Enter the VHF DSEs                                              |  |  |  |  |  |  |
|                           | Line 2: Enter the Exempt DSEs.                                                                                                    | Line 2: Enter the Exempt DSEs                                           |  |  |  |  |  |  |
|                           | · · · · · · · · · · · · · · · · · · ·                                                                                                    |                                                                         |  |  |  |  |  |  |
|                           | Line 3: Subtract line 2 from line 1                                                                                                    | Line 3: Subtract line 2 from line 1                                     |  |  |  |  |  |  |
|                           | and enter here. This is the total number of DSEs for                                                                                                    | and enter here. This is the<br>total number of DSEs for                 |  |  |  |  |  |  |
|                           | this subscriber group                                                                                                    | this subscriber group                                                   |  |  |  |  |  |  |
|                           | subject to the surcharge                                                                                                    | subject to the surcharge                                                |  |  |  |  |  |  |
|                           |                                                                                                    | computation                                                             |  |  |  |  |  |  |
|                           | SYNDICATED EXCLUSIVITY                                                                                                    | SYNDICATED EXCLUSIVITY                                                  |  |  |  |  |  |  |
|                           | SURCHARGE                                                                                                    | SURCHARGE                                                               |  |  |  |  |  |  |
|                           | Third Group                                                                                                    | Fourth Group                                                            |  |  |  |  |  |  |
|                           |                                                                                                    |                                                                         |  |  |  |  |  |  |
|                           |                                                                                                    |                                                                         |  |  |  |  |  |  |
|                           | SYNDICATED EXCLUSIVITY SURCHARGE: Add the surchard<br>in the boxes above. Enter here and in block 4, line 2 of space L                                                                                                    |                                                                         |  |  |  |  |  |  |
|                           |                                                                                                    | •                                                                       |  |  |  |  |  |  |
|                           |                                                                                                    |                                                                         |  |  |  |  |  |  |
|                           |                                                                                                    |                                                                         |  |  |  |  |  |  |
|                           |                                                                                                    |                                                                         |  |  |  |  |  |  |
|                           |                                                                                                    |                                                                         |  |  |  |  |  |  |
|                           |                                                                                                    |                                                                         |  |  |  |  |  |  |
|                           |                                                                                                    |                                                                         |  |  |  |  |  |  |
|                           |                                                                                                    |                                                                         |  |  |  |  |  |  |
|                           |                                                                                                    |                                                                         |  |  |  |  |  |  |
|                           |                                                                                                    |                                                                         |  |  |  |  |  |  |